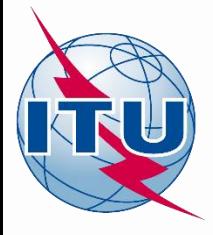

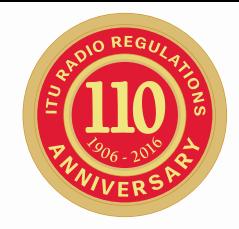

#### **World Radiocommunication Seminar 2016**

#### **Comments under No.9.52 (9.7) and 9.41**

**Timur Kadyrov**

BR Space Services Department International Telecommunication Union

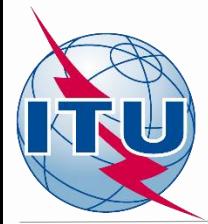

#### **Publications subject to comments without SpaceCom**

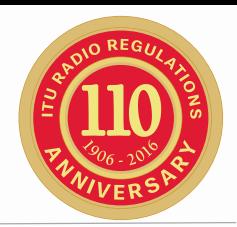

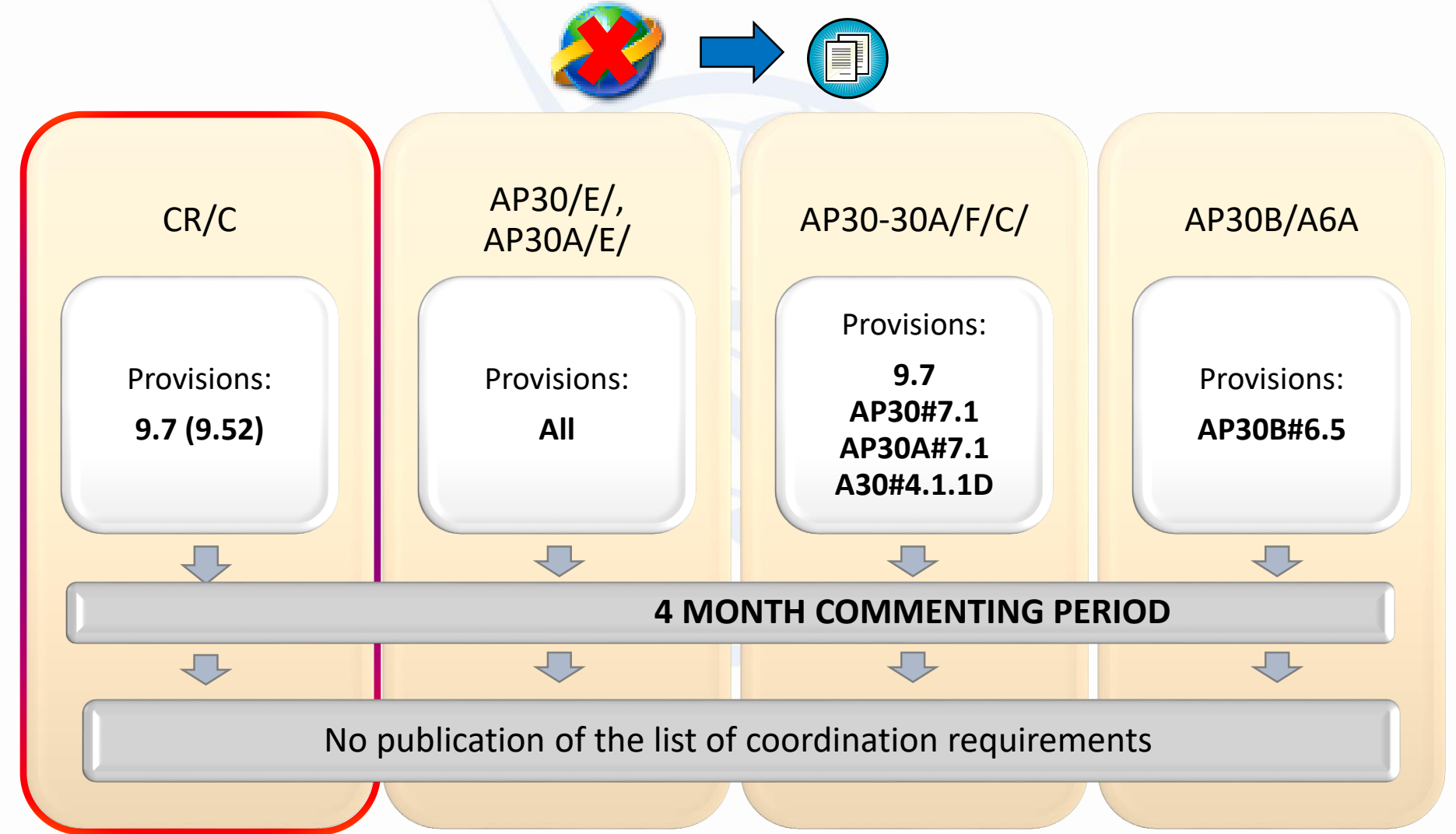

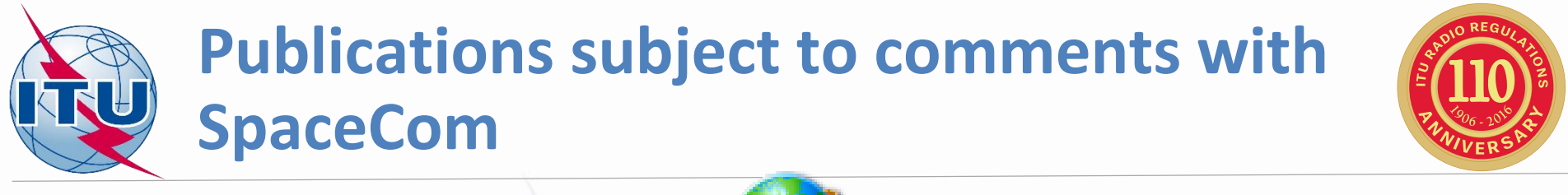

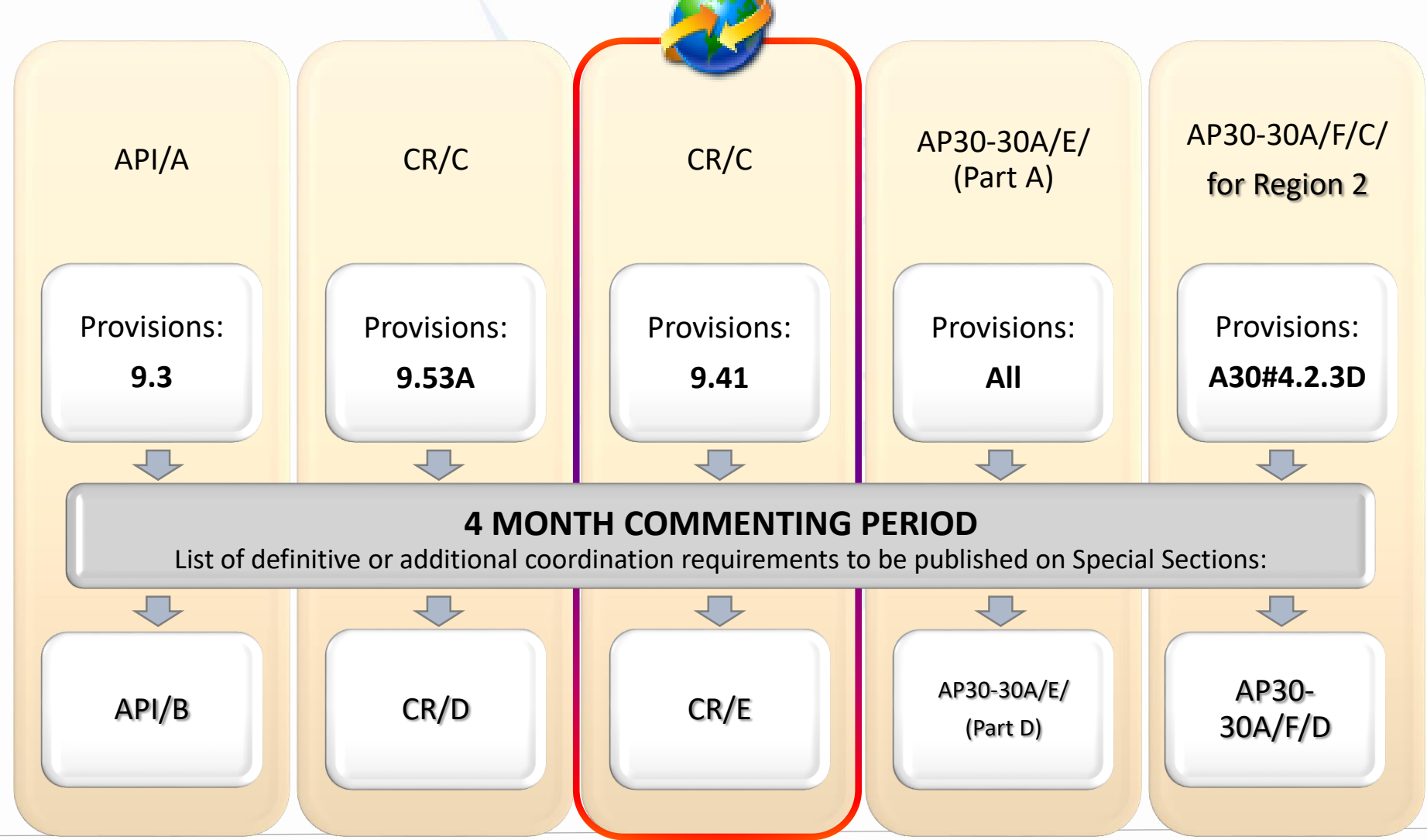

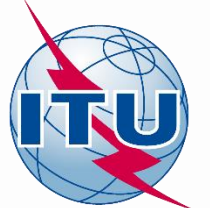

# **Commenting on CR/C**

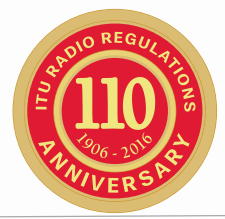

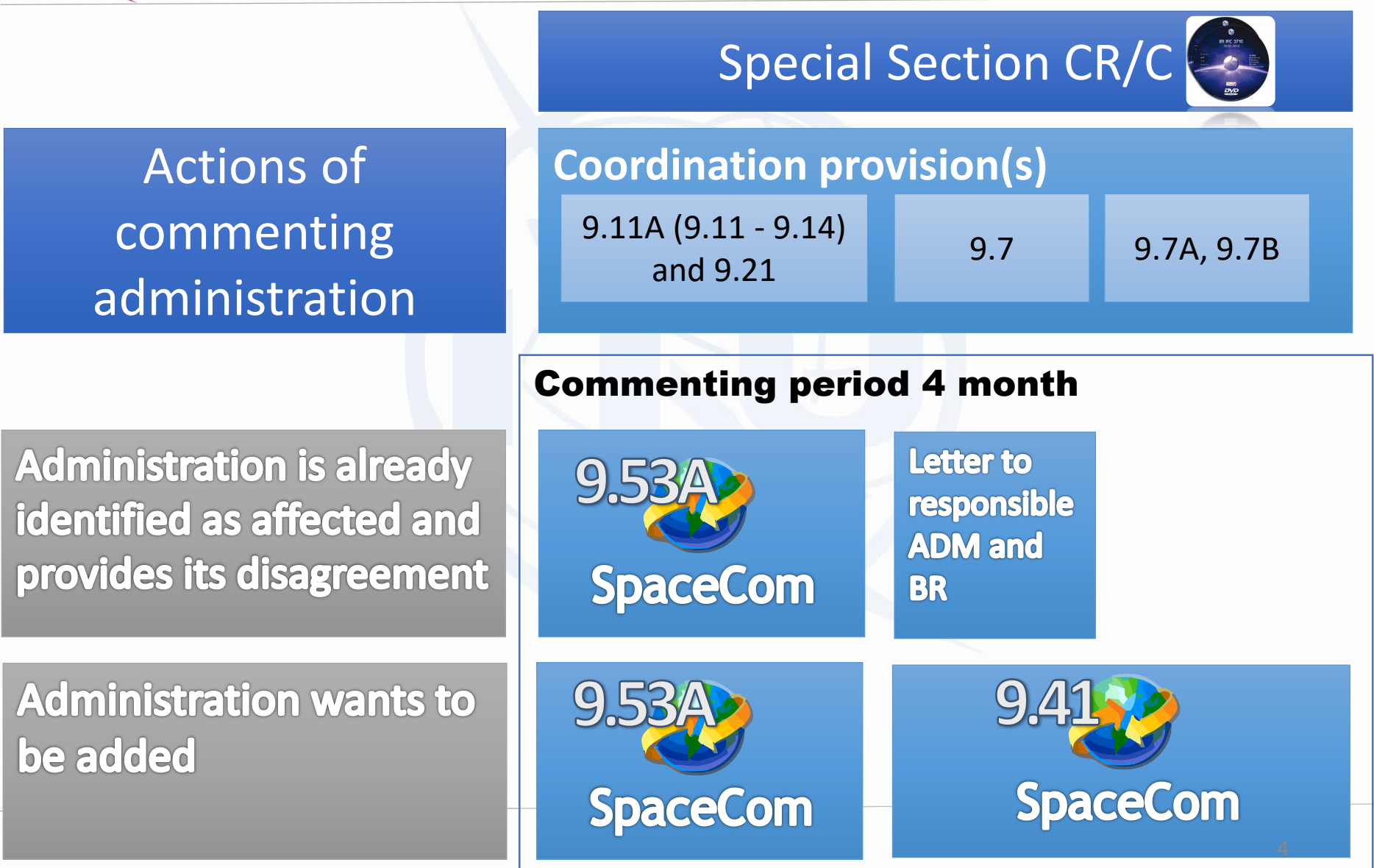

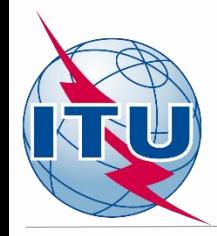

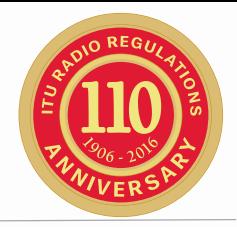

**9.41 Following receipt of the BR IFIC referring to requests for coordination under Nos. 9.7 to 9.7B, an administration believing that it, or any of its satellite networks not identified under No. 9.36.2, should have been included in the request, or the initiating administration believing that an administration, or any of the satellite networks identified under No. 9.36.2 … shall, within four months … request that its name, or the name of any of its satellite networks not identified under No. 9.36.2, be included, or that the name of the identified administration, or any of its satellite networks identified under No. 9.36.2, be excluded, as appropriate. (WRC 12)** 5

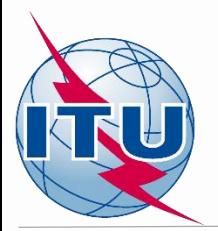

# **Coordination involving GSO networks**

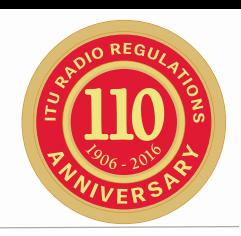

- Enables addition of networks/administrations in to the coordination process under Nos. **9.7, 9.7А, 9.7B**
- For coordination process under No. **9.7 (9.7 |A|)**:
	- applicable in the frequency bands where coordination arc is applied
	- ∆T/T>6% criterion (method in Appendix 8)
	- Allows inclusion of the networks located beyond  $\odot$ coordination arc
- Determined coordination requirements include:
	- List of additional ADMINISTRATIONS
	- List of additional NETWORKS (9.36.2)  $\bullet$

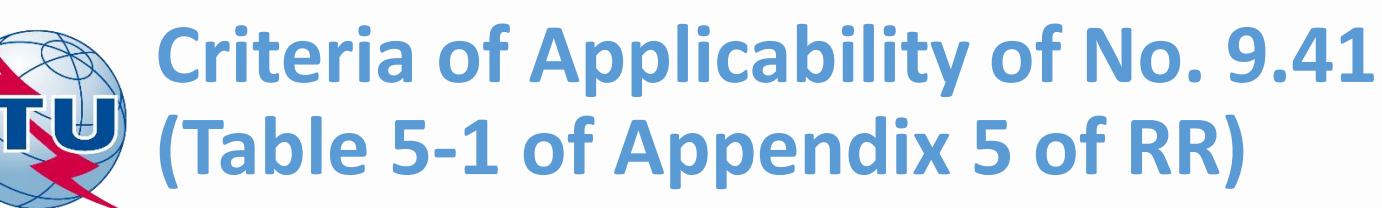

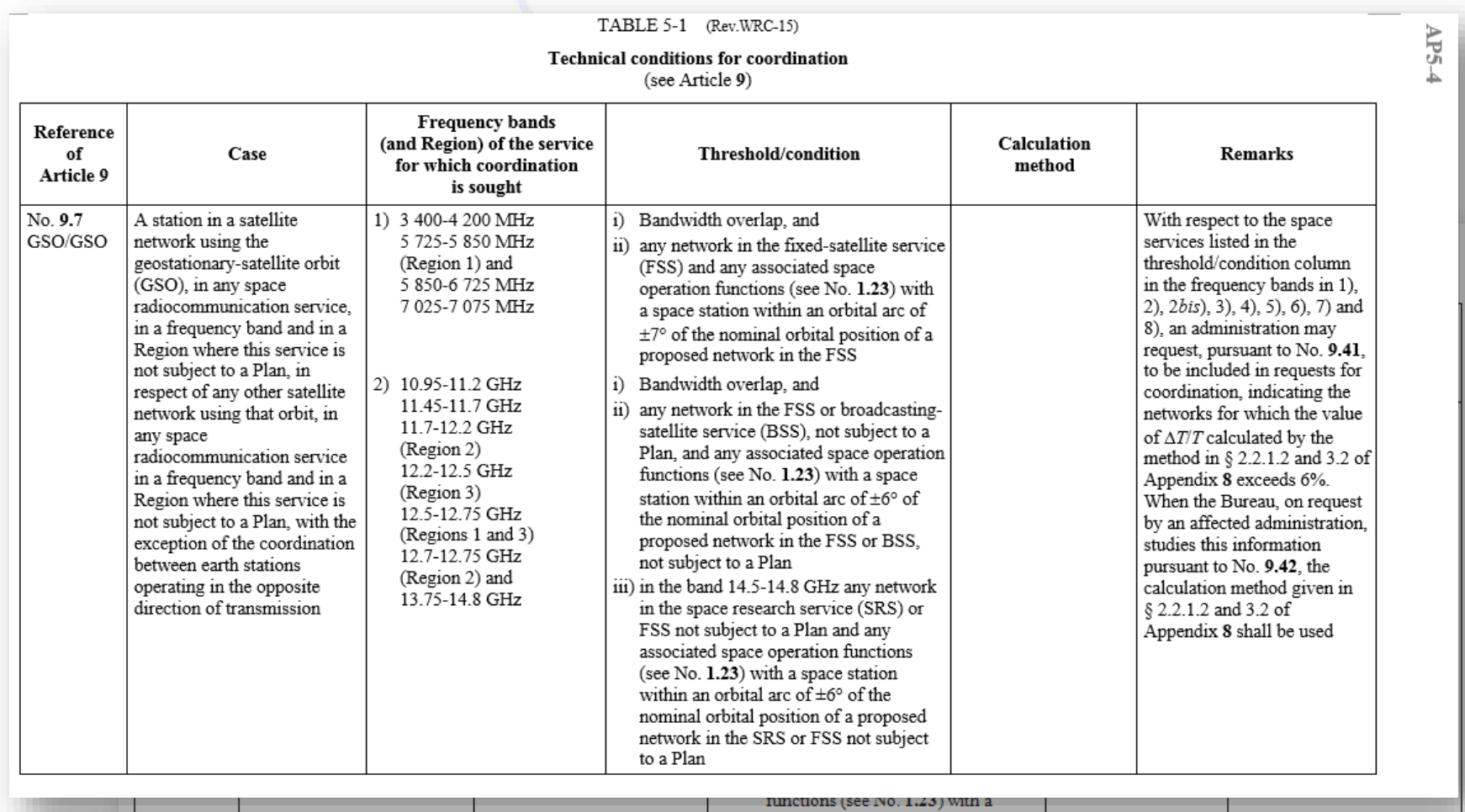

space station within an orbital arc of  $\pm 8^{\circ}$  of the nominal orbital position of a proposed network in the FSS

7

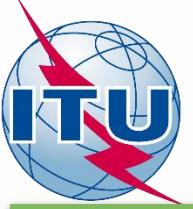

# **Coordination arc under No. 9.7**

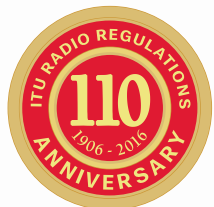

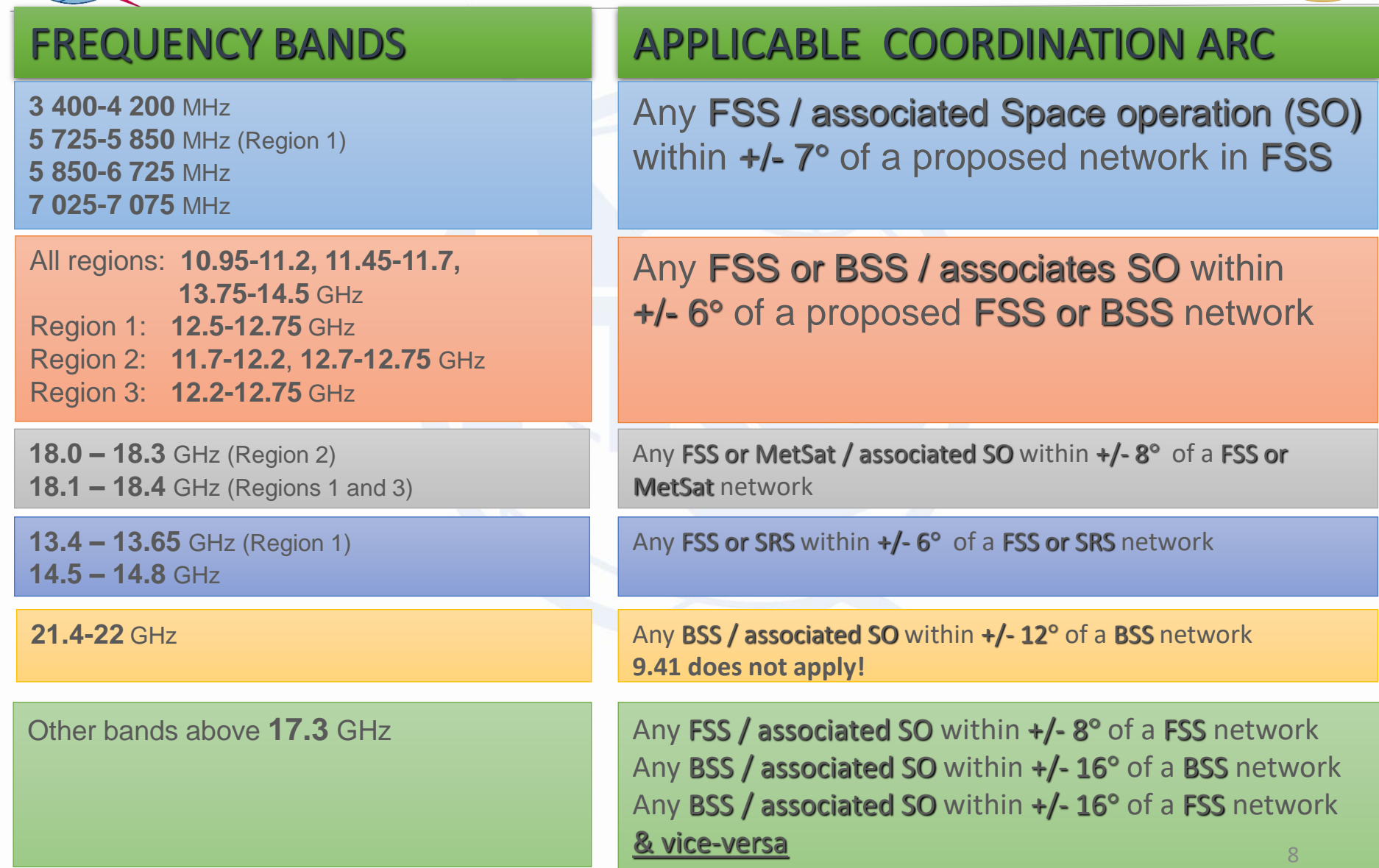

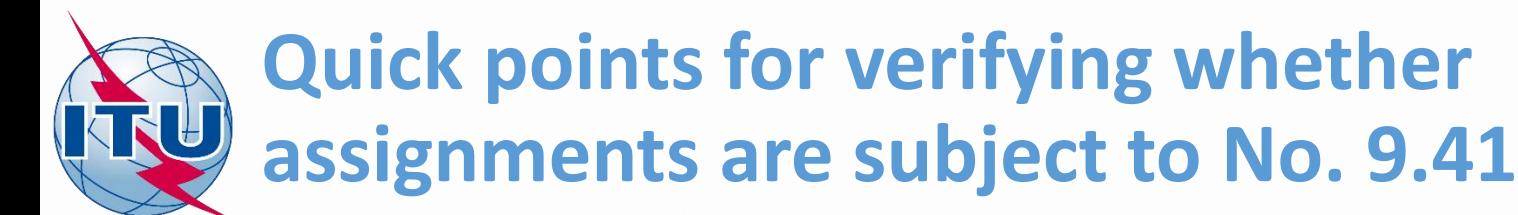

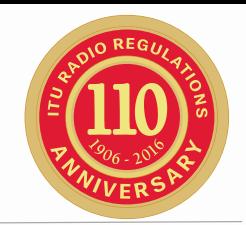

- Fall in the bands where coordination arc applies, except 21.4-22 GHz
- **Both assignments (proposed one and** existing one) are subject to coordination arc (belong to FSS or BSS or MetSat in 18 GHz)
- Both assignments are co-directional (not in opposite direction of transmission)

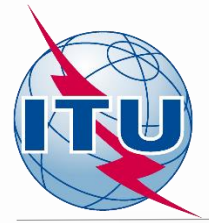

#### **Review the CR/C to determine whether we can submit the comments**

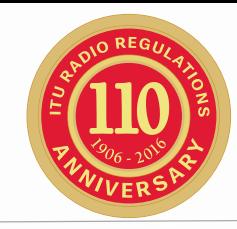

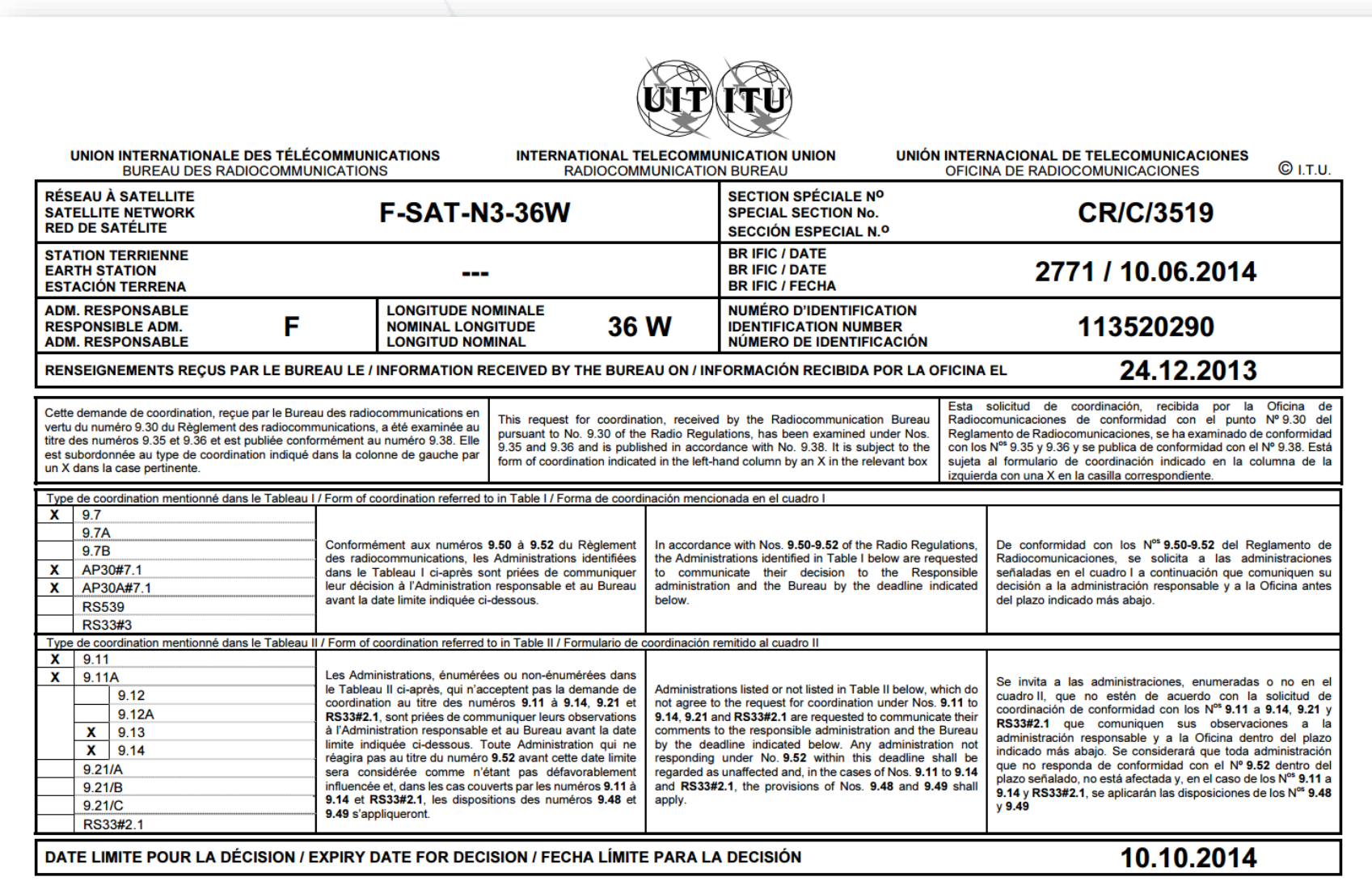

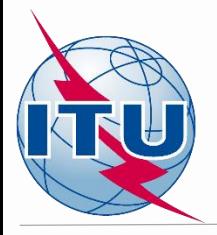

#### **Administration is already identified as affected under 9.7?**

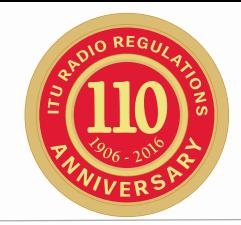

CR/C Publication Table:

#### *Summary of coordination requirements*

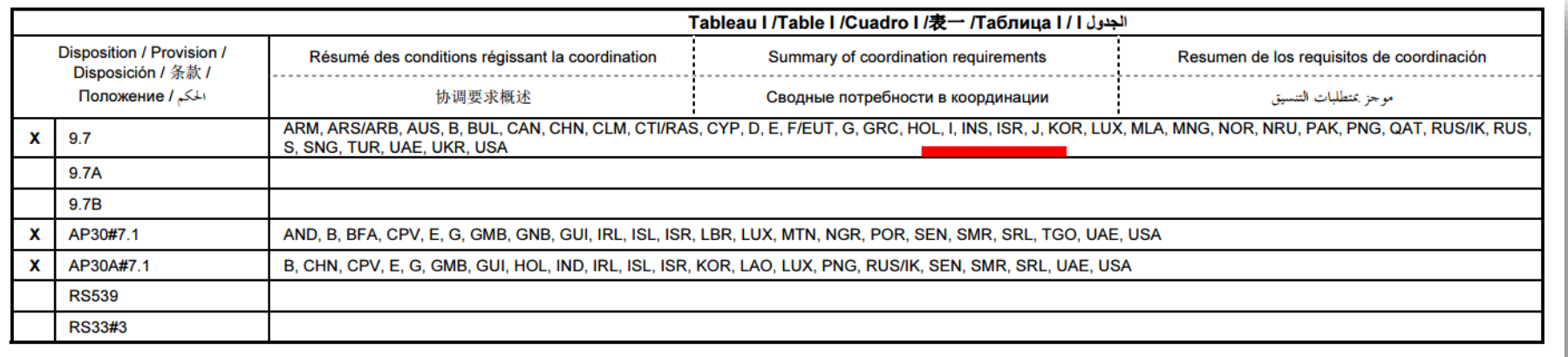

- Administration of IRQ is not identified as affected, but the questions remain:
	- If there are assignments in the proposed networks subject to the coordination arc?
	- **Are the networks of IRQ are affected?**

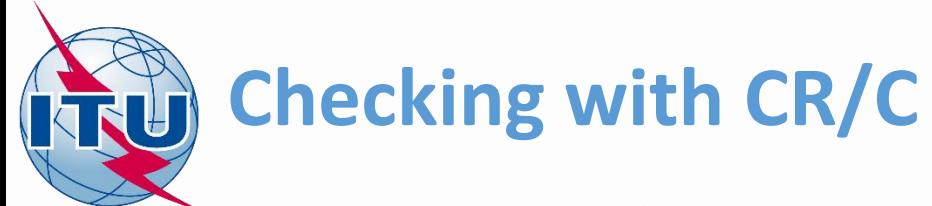

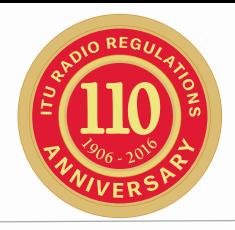

CR/C Publication Table:

#### *I. Coordination requirements at group level*

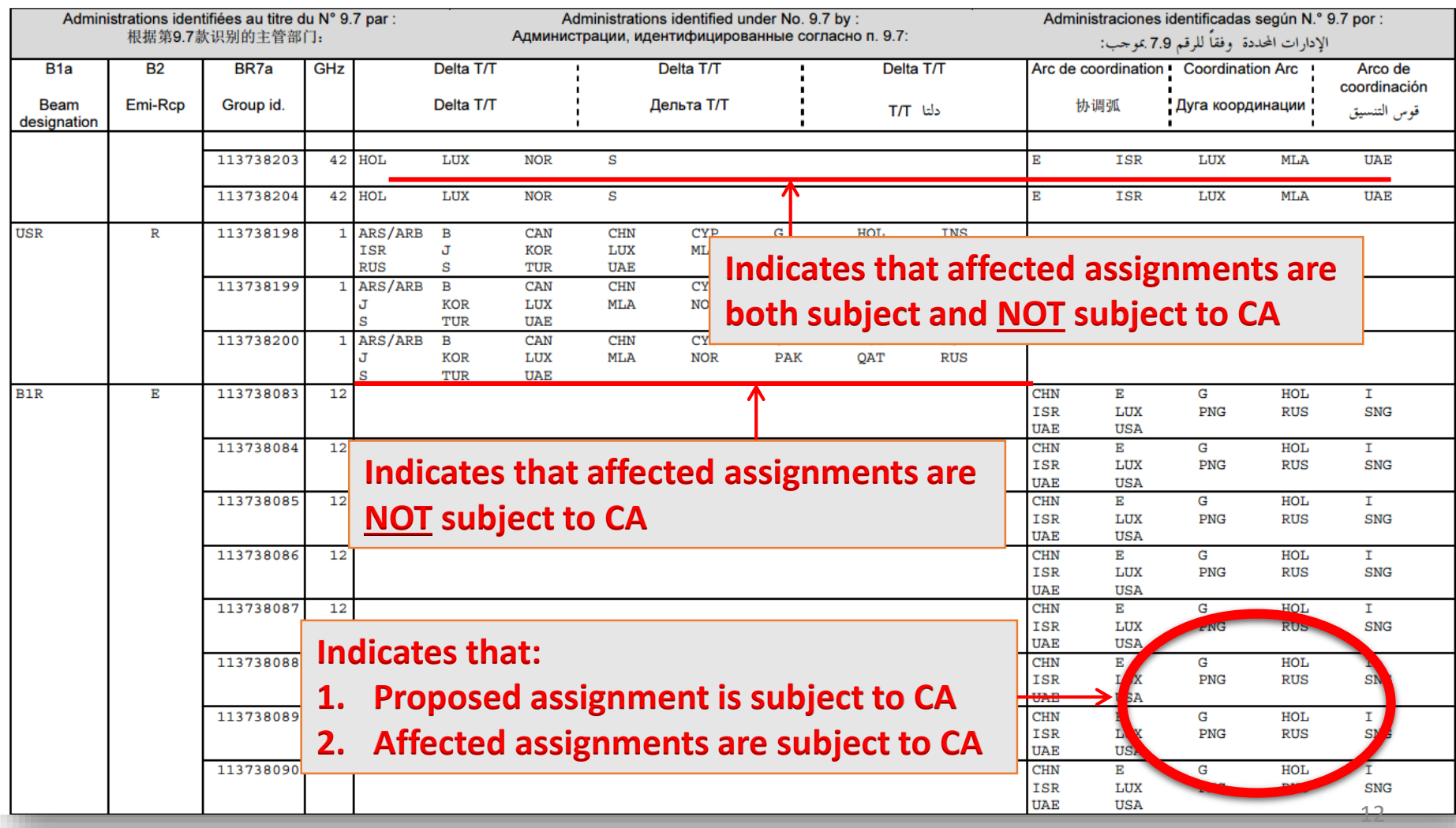

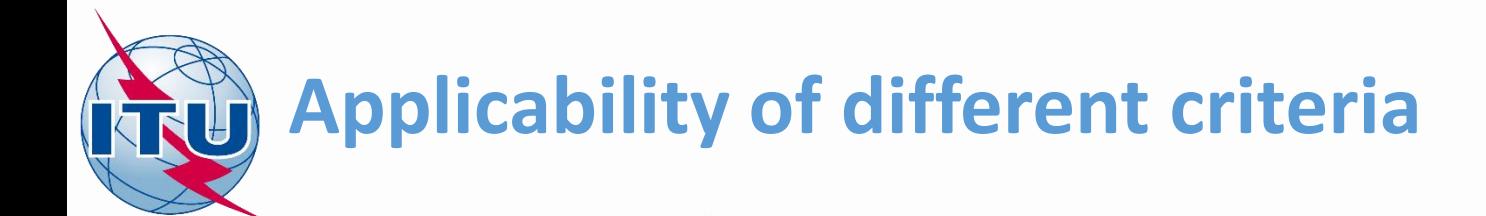

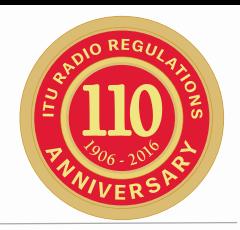

- Proposed assignment would not serve a basis for including additional network under No. 9.41 in situations where\*:
	- This assignment is operating in service and in frequency band for which coordination arc does not apply
	- This assignment is operating in service and in frequency band for which coordination arc applies, however, there are other services could be operating in this band (such as MSS) for which coordination arc does not apply or services operating in opposite direction.

In this case **ΔT/T** criteria is already used to establish coordination requirements under No. 9.41

\*In exceptional cases of the potential mistake in CR/C publication, if administration finds that any of its satellite networks not identified under No. **9.36.2** by the Bureau using **∆***T***/***T* criteria, should have been included in the CR/C, it may still request its inclusion under No. 9.41.

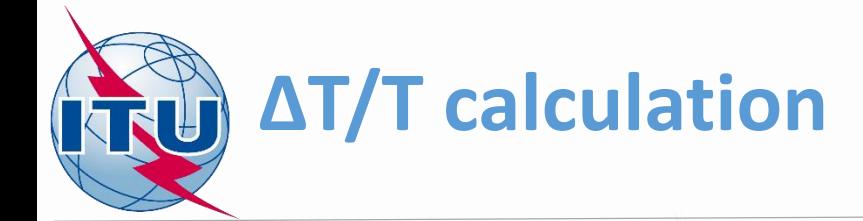

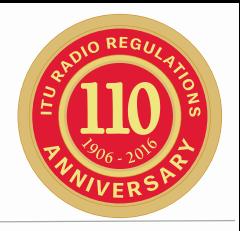

- Appendix 8 method is used calculate ΔT/T
- Example calculations are provided in any electronic format (text files, Excel/Word documents etc.)
- GIBC AP8 could be used to obtain the results

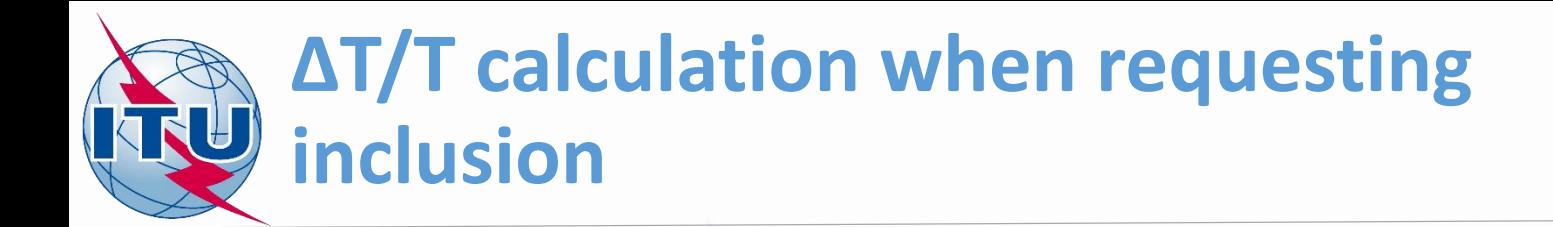

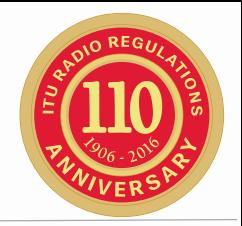

#### Rule of procedure:

"…an administration wishing to be added in a coordination request under 9.41 to provide  $\Delta T/T \ge 6\%$  calculations for only **one pair** of assignments for each satellite network to be further considered in the coordination process"

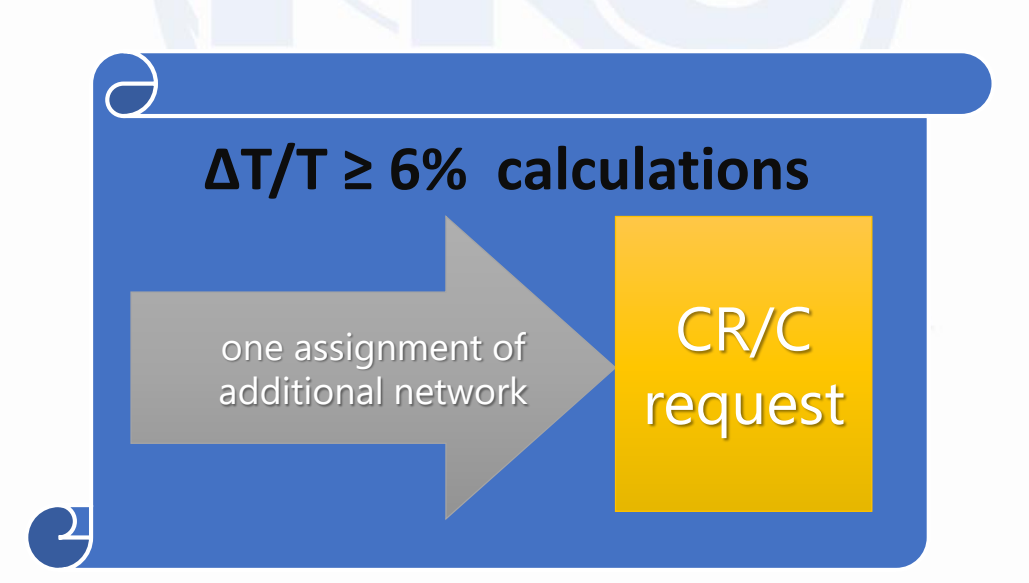

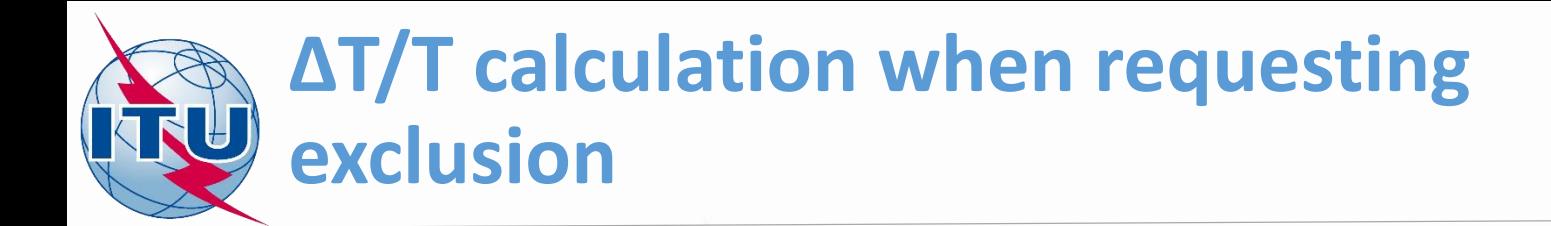

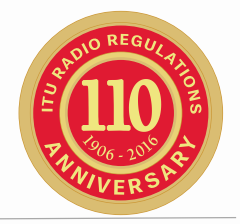

#### Rule of procedure:

"The same information, i.e. ΔT/T > 6% calculations for **all groups** of assignments of involved satellite networks, shall be submitted by an administration believing that an administration or any of its satellite networks identified under No. 9.36.2 should not have been included under No. 9.36 in the coordination request of its own satellite network"

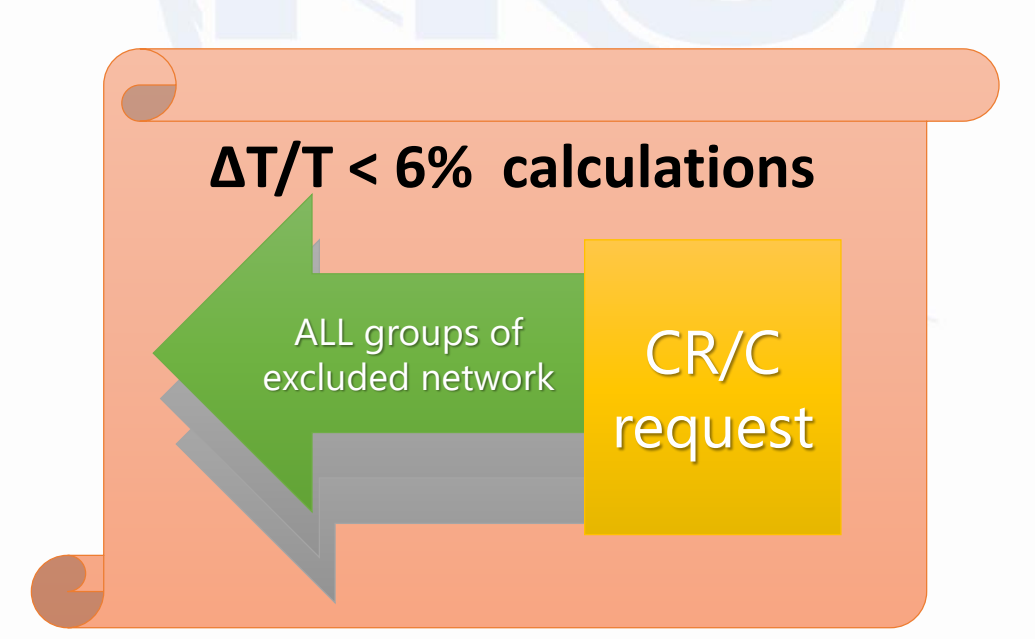

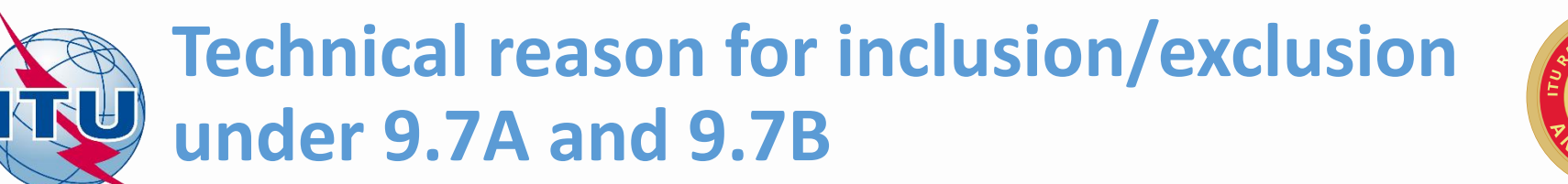

- 
- **These provisions are covering** coordination between GSO Earth Stations and non-geostationary satellite networks
- **Addition/exclusion under No. 9.41 is** based on:
	- **Before only using frequency overlap**
	- **With EPFD Validation Software verification** of Equivalent Power Flux Densities levels produced by Non-GSOs

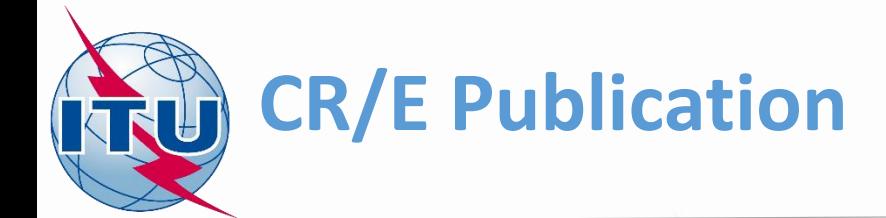

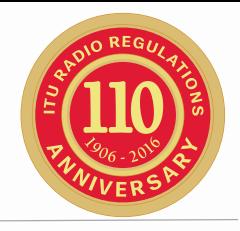

**• CR/E Special Section is the publication containing an** information on the status of the comments submitted under No. **9.41**

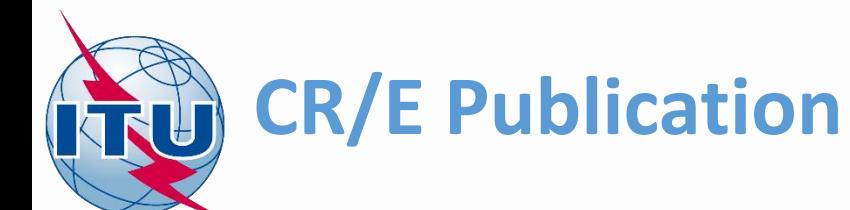

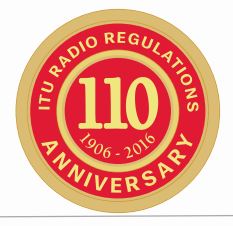

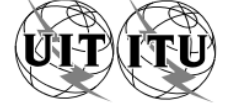

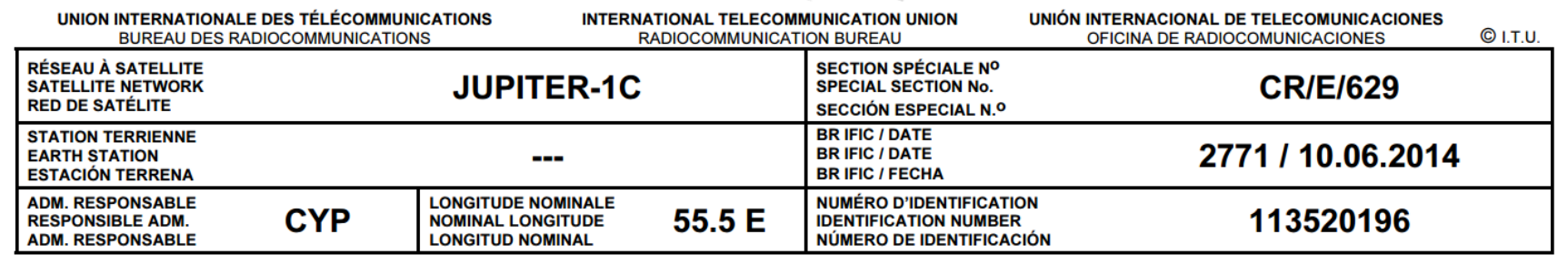

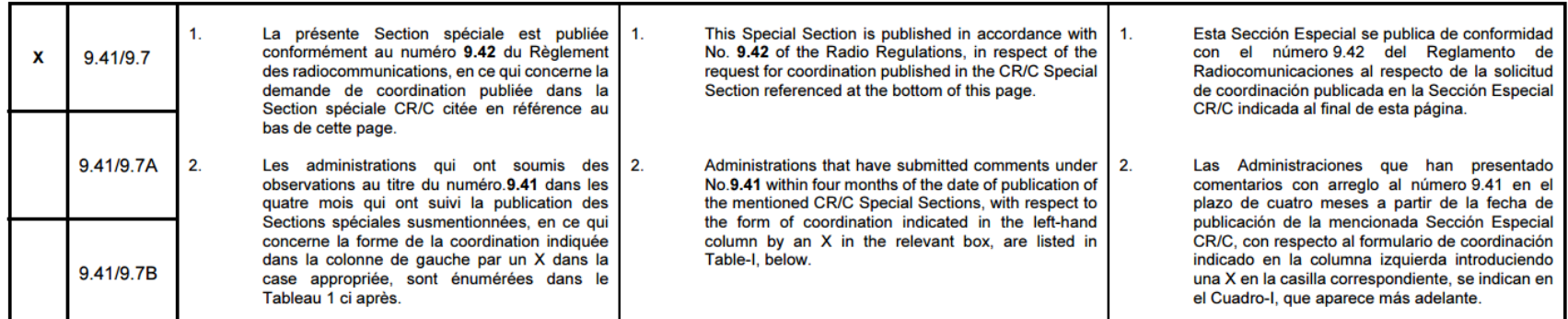

RÉFÉRENCE DE LA SECTION SPÉCIALE (BR IFIC / DATE) **SPECIAL SECTION REFERENCE (BR IFIC / DATE)** REFERENCIA DE LA SECCIÓN ESPECIAL (BR IFIC / FECHA)

#### CR/C/3437 (BR IFIC 2760 / 07.01.2014)

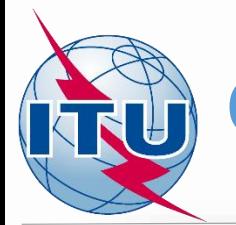

# **CR/E Publication**

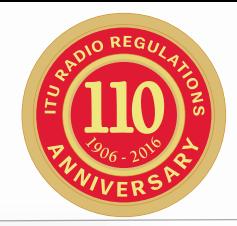

#### Tableau I /Table I /Cuadro I /表一/ Таблица I / I

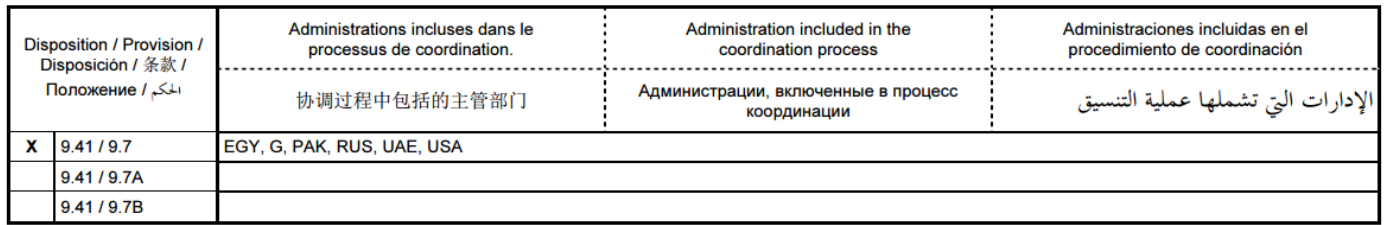

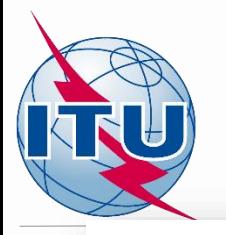

# **CR/E Publication**

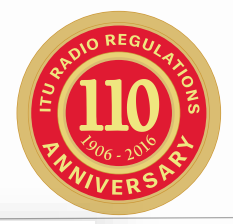

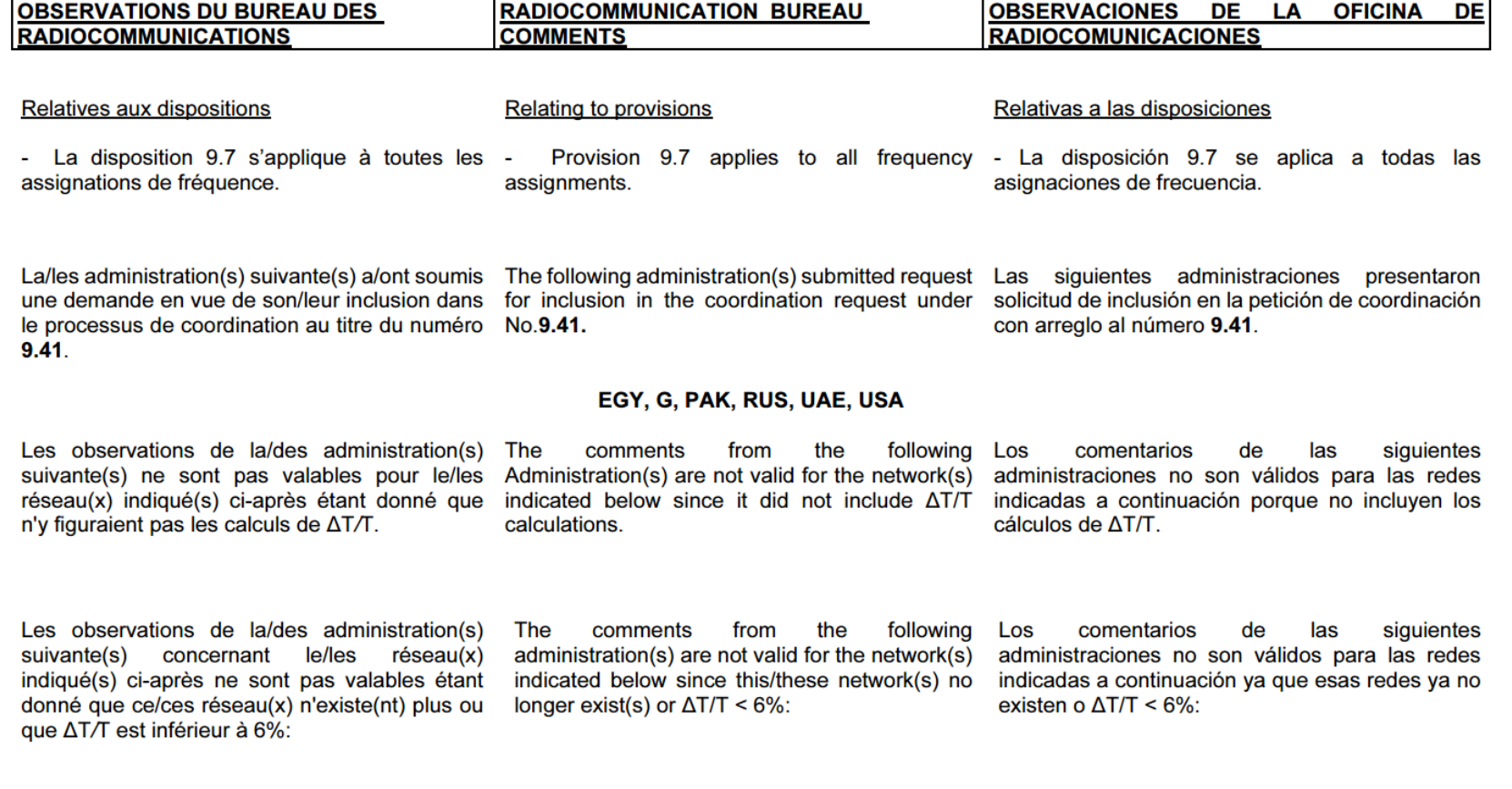

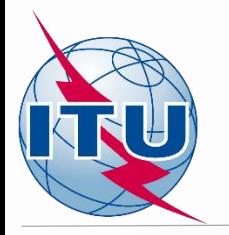

### **CR/E Publication**

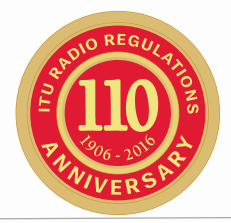

I. Nécessité d'une coordination au niveau du groupe I. Coordination requirements at group level 一、需要在组的层次进行的协调

I. Потребности в координации на уровне группы

I. Requisitos de coordinación a nivel de grupo

]. متطلبات التنسيق على مستوى المحموعة

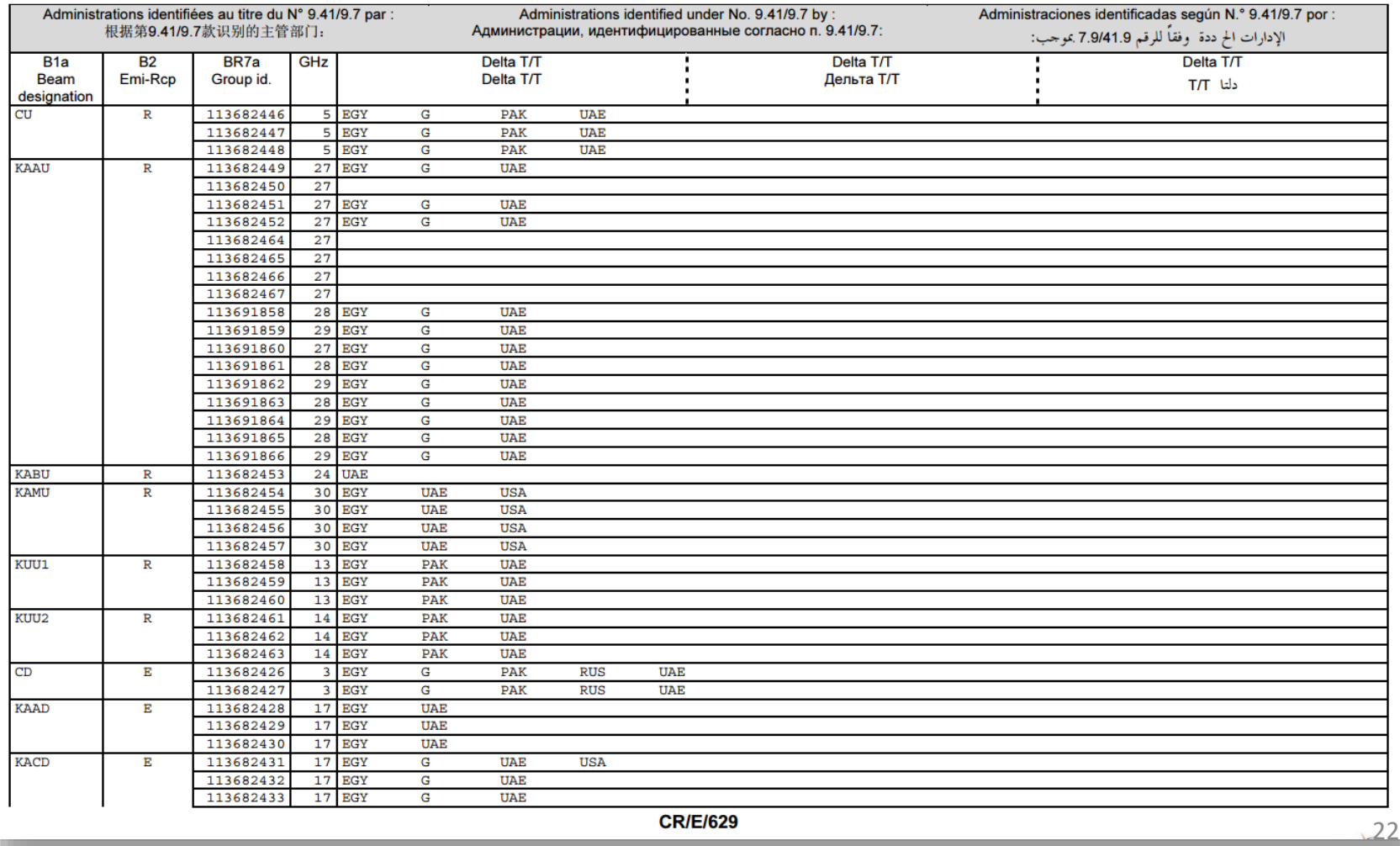

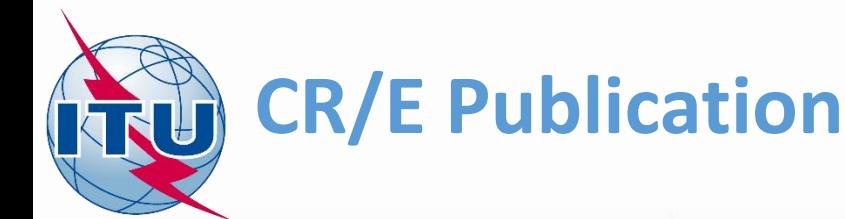

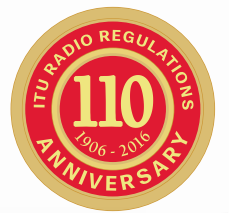

II. Liste des réseaux à satellite 二、卫星网络清单

II. List of satellite networks **II. Список спутниковых сетей**  II. Lista de redes de satélite

**II.** قائمة بالشبكات الساتلية

Liste des réseaux à satellite pour lesquels Delta T/T est supérieur à 6% mais qui ne sont PAS dans l'arc de coordination (au titre du N° 9.7) List of satellite networks for which Delta T/T > 6% but are NOT within the coordination arc (under No. 9.7) Lista de redes de satélites para las cuales ΔT/T > 6% pero NO se encuentran dentro del arco de coordinación (según N.º 9.7) Delta T/T > 6%但并不属于协调弧范围的卫星网络清单 (依据 9.7)

Перечень спутниковых сетей, для которых Delta Т/Т > 6%, однако НЕ находится в пределах координационной дуги (согласно № 9.7)

قائمة الشبكات الساتلية التي تكون فيها النسبة > 6% ΔT/T ولكنها ليست ضمن قوس التنسيق (بموجب الرقم 7.9)

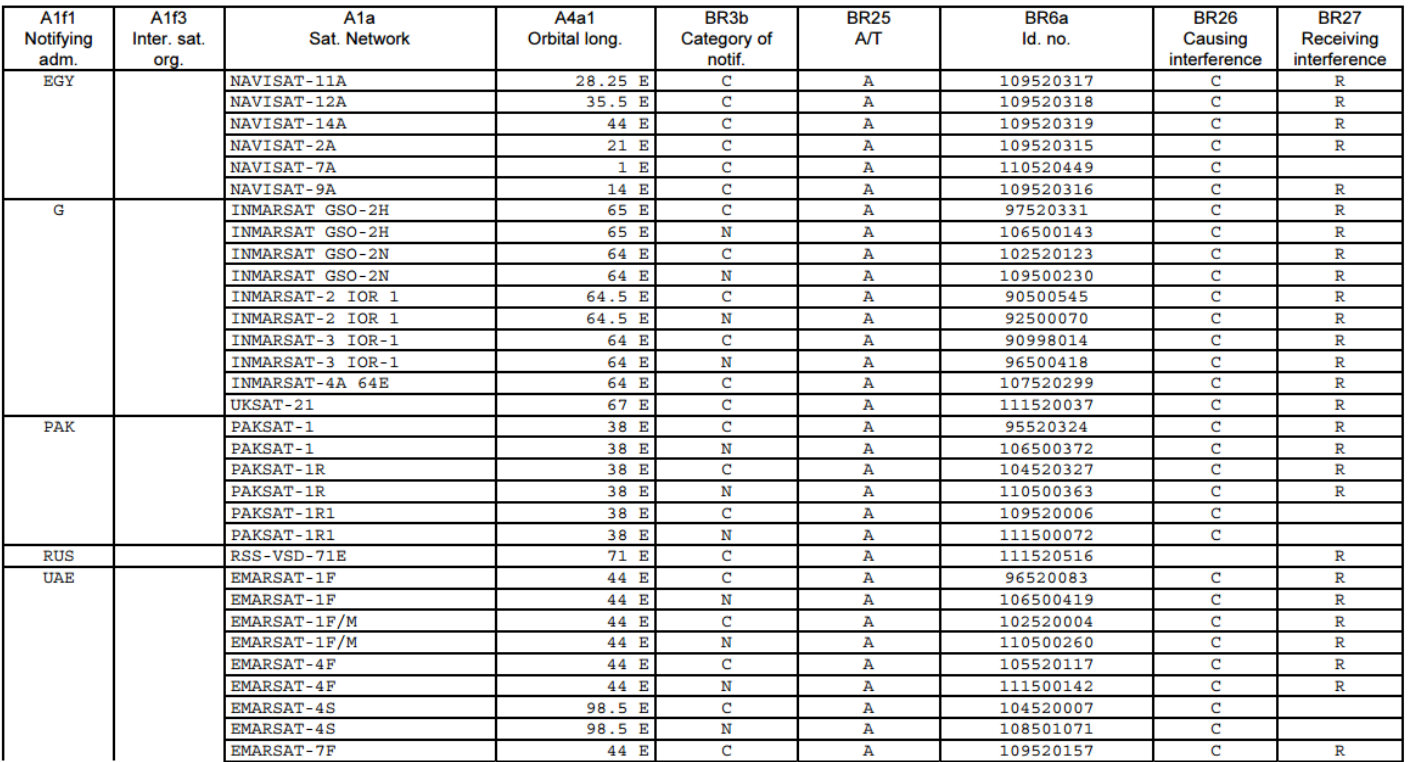

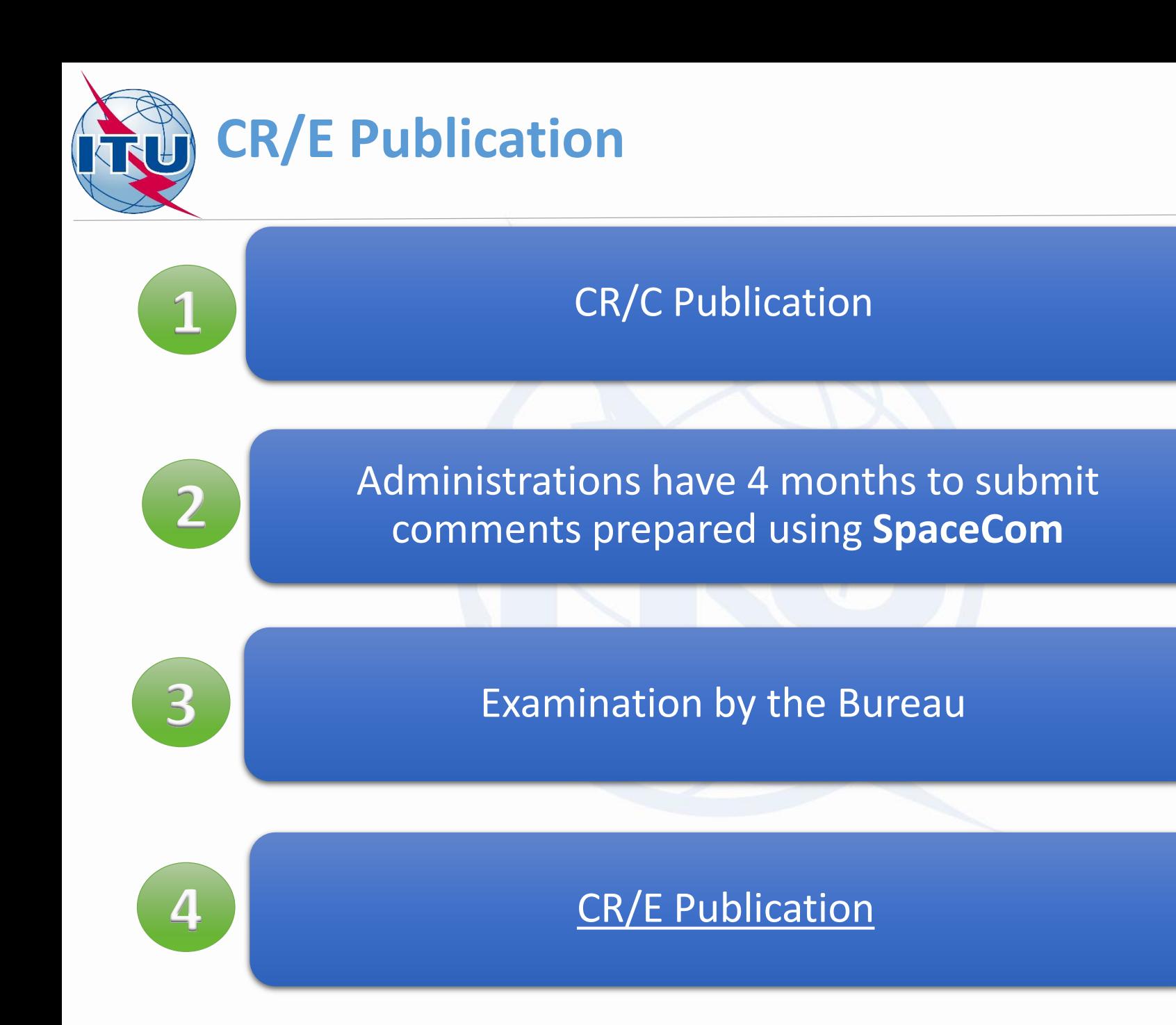

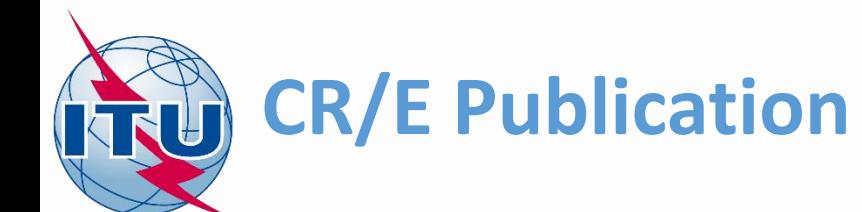

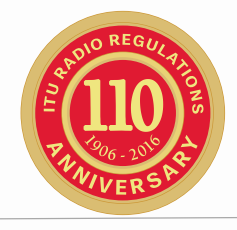

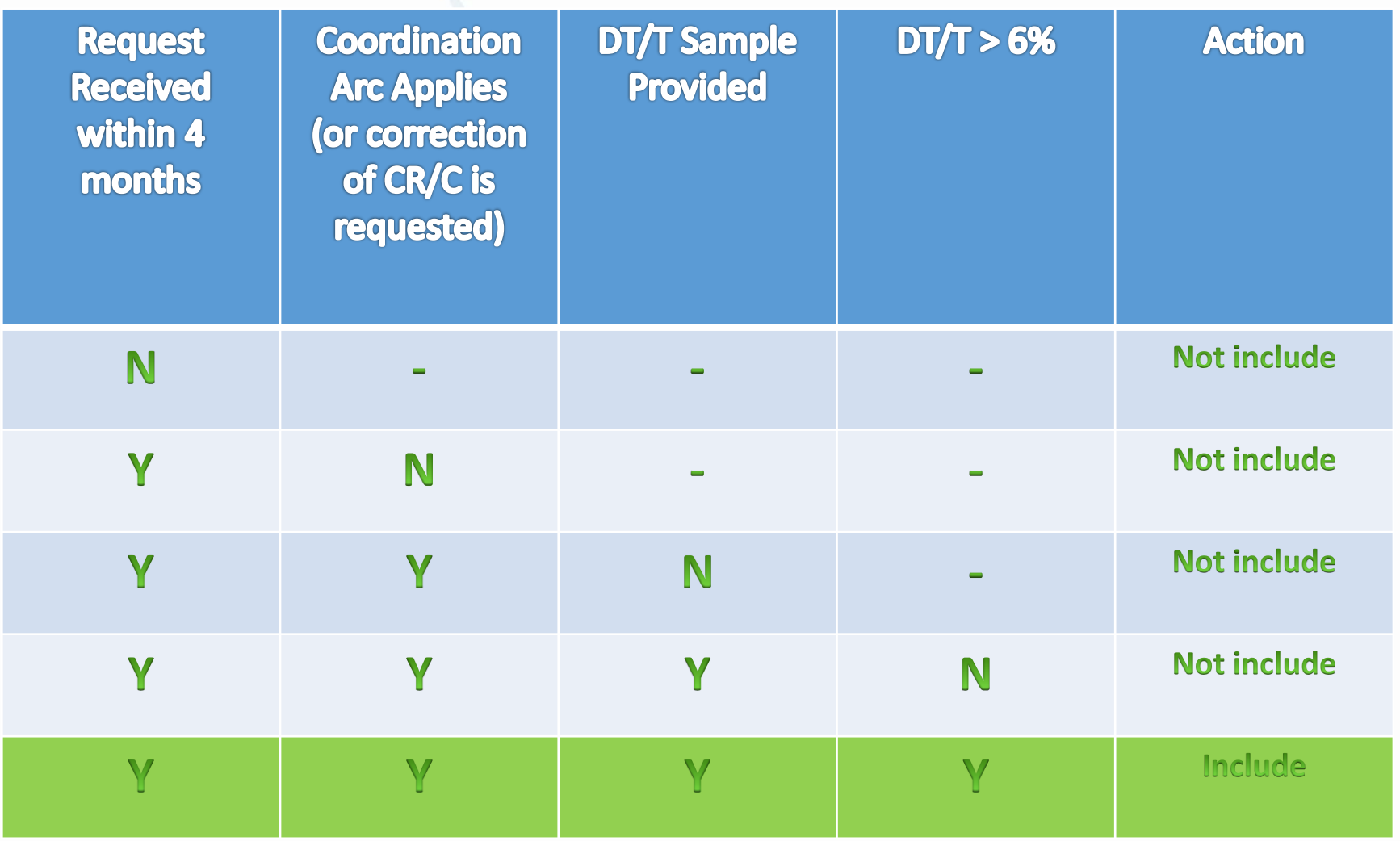

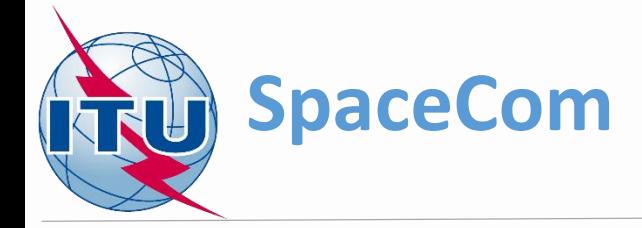

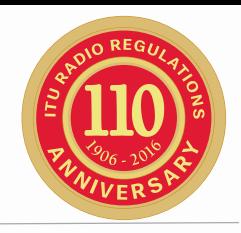

- Assists administrations and BR in the management of the comments on CR/C
- Main instrument IFIC, containing CR/C Special Section

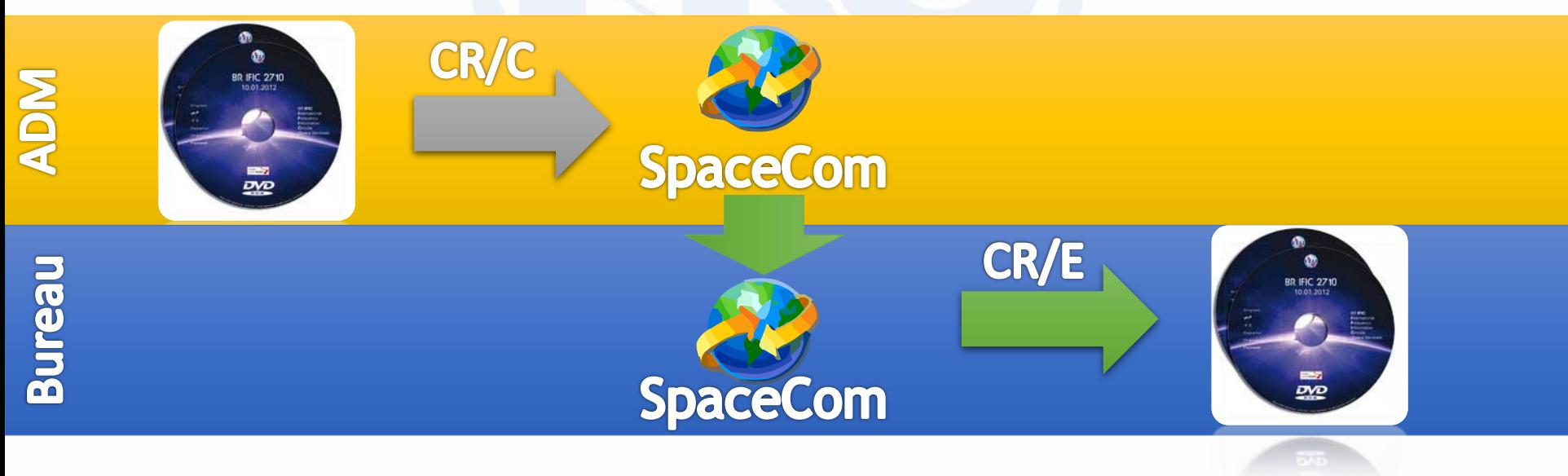

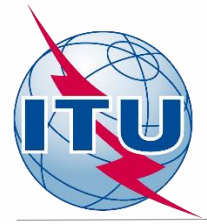

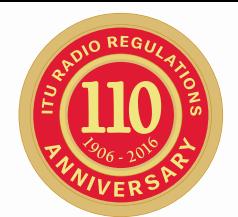

# SpaceCom Comments on CR/C for the publication of CR/E

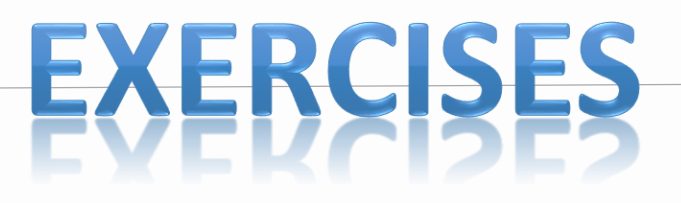

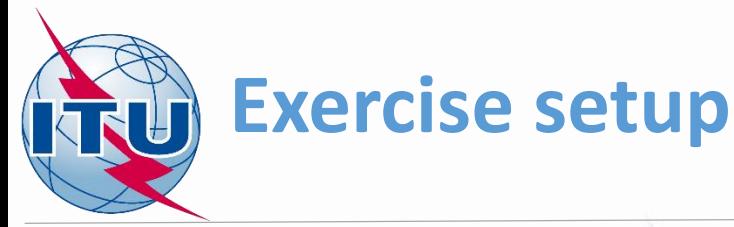

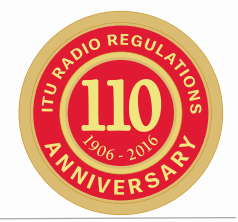

#### **Locate SpaceCom 9.41 exercise files on handout USB stick:** [USB drive]:\Space\_Workshops\_(14-16-Dec)\11-SpaceCom\03 CRC 9.41\

**Locate demo IFIC data required for exercises on handout USB stick:** [USB drive]:\Space\_Workshops\_(14-16-Dec)\11-SpaceCom\03 CRC 9.41\

#### **Install SpaceCom v8**

From BR IFIC (Space Services) DVD-ROM or USB stick: [USB drive]:\BRIFIC-2834\Space\BR\_Soft\_v8\_beta\SpaceCom\Setup.exe or

[http://www.itu.int/ITU-R/go/space-software-capture-system-for](http://www.itu.int/ITU-R/go/space-software-capture-system-for-comments-on-special-sections/en)comments-on-special-sections/en

#### **Install SpaceCom DEMO**

[USB drive]:\Space\_Workshops\_(14-16-Dec)\11-SpaceCom\06 SpaceCom Demo Application\Install\_SpaceComDemo.exe

**or**

[http://www.itu.int/ITU-R/go/space-software-capture](http://www.itu.int/ITU-R/go/space-software-capture-system-for-comments-on-special-sections/en)system-for-comments-on-special-sections/en

#### **An example of technical examination**  KTU **using GIBC**

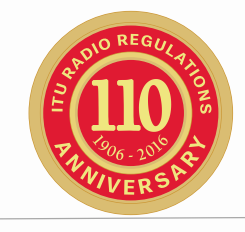

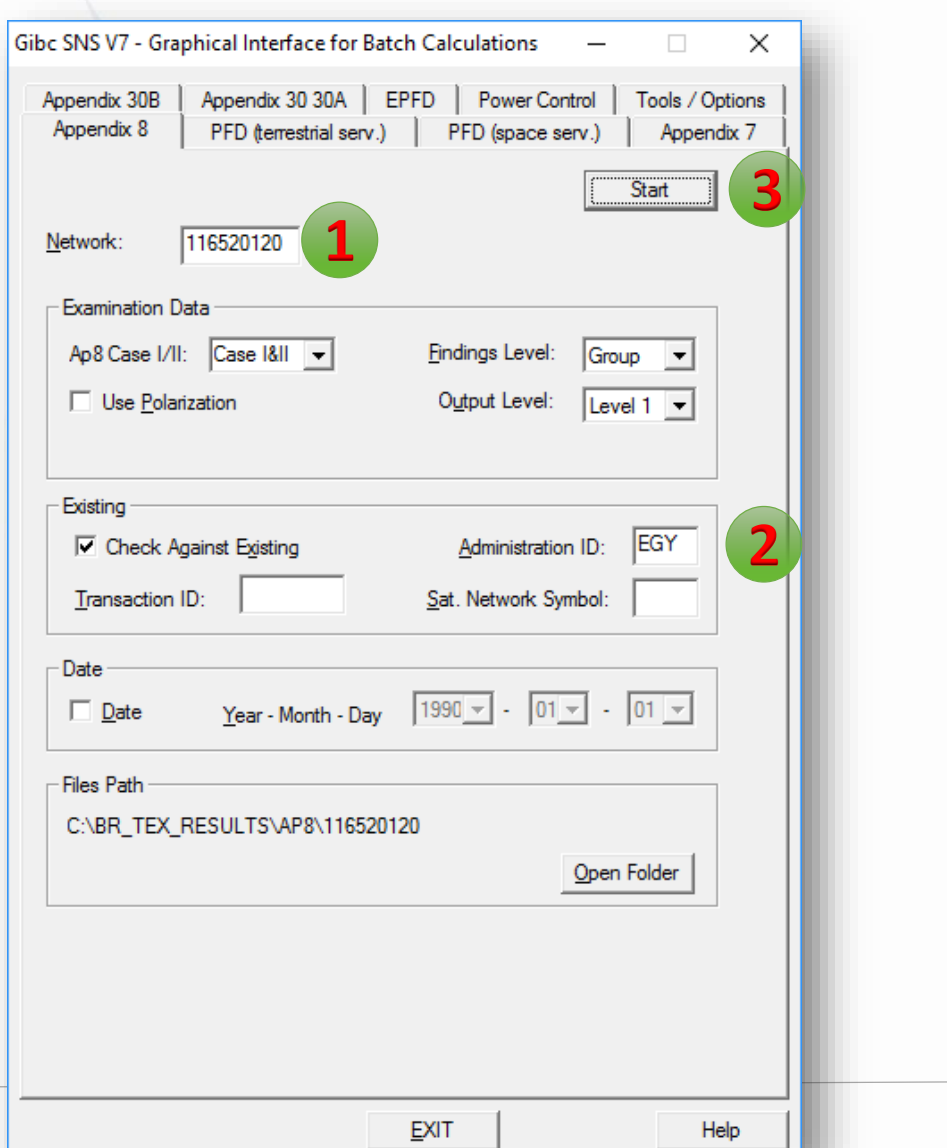

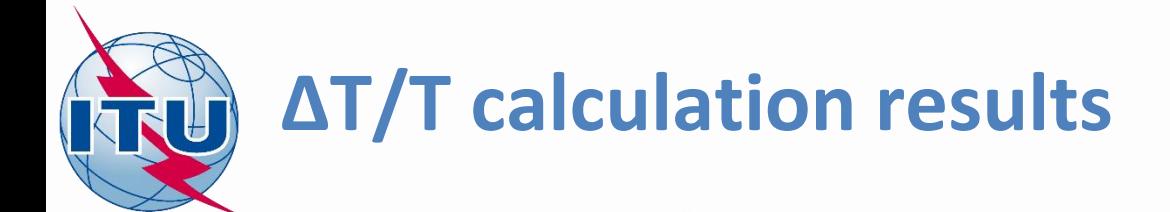

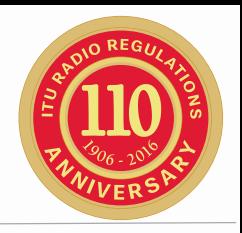

#### **By default, are stored in the folder:**

- C:\BR\_TEX\_RESULTS\AP8\[ntc\_id]\[timestamp]
- Where [ntc\_id] network number

#### **Two files:**

- APP8\_OPT.LST
- NTW\_OPT.LST

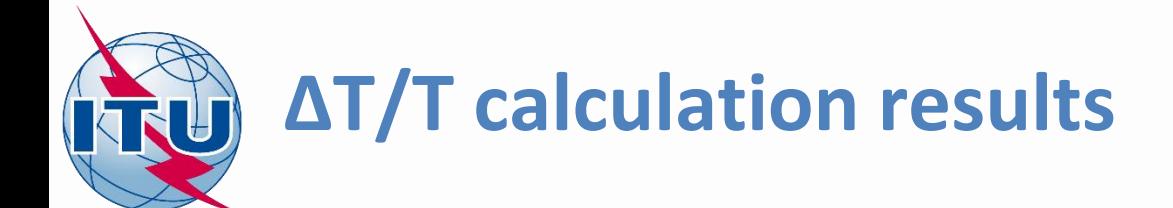

**NTW\_OPT.LST the list of networks for information only which could be included under No. 9.41**

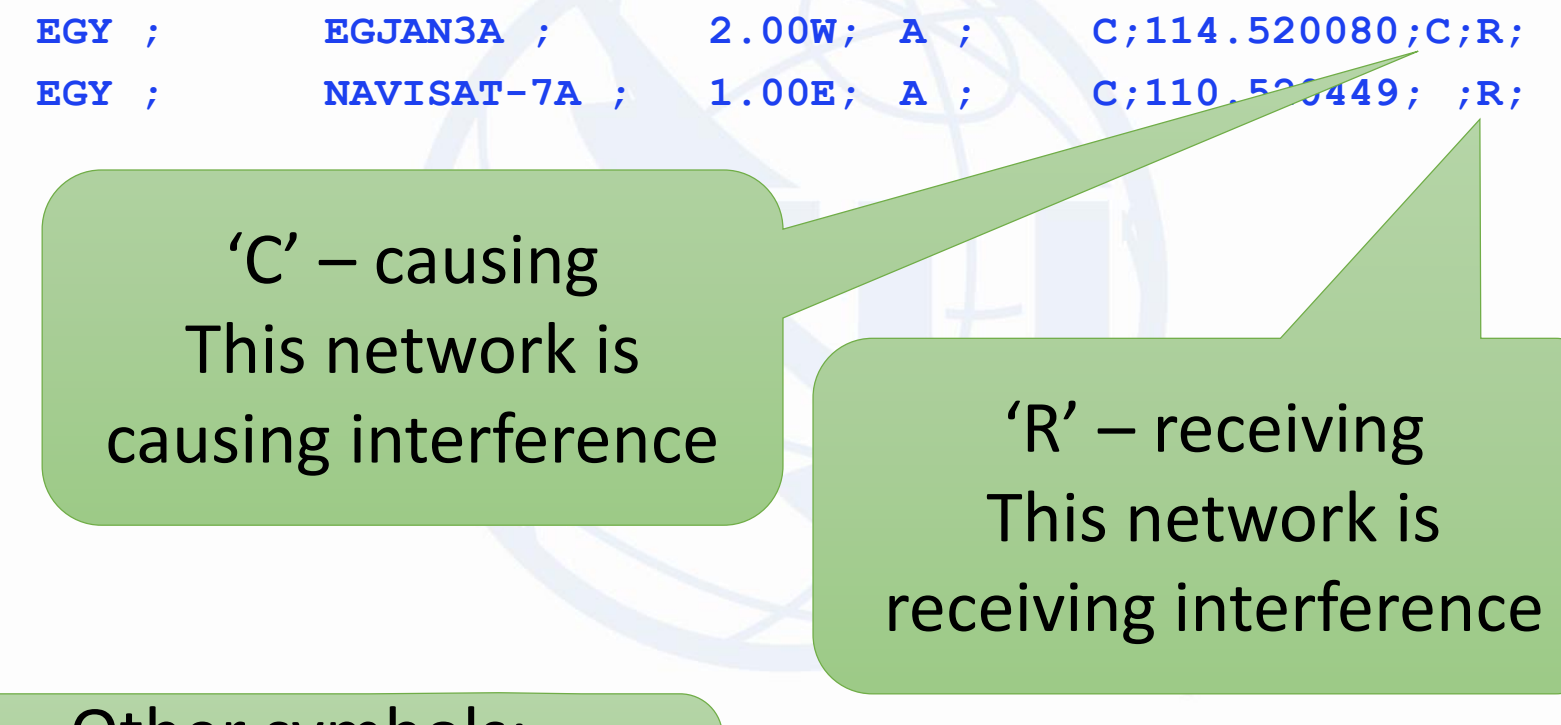

Other symbols: 'A' – network is located within coordination arc

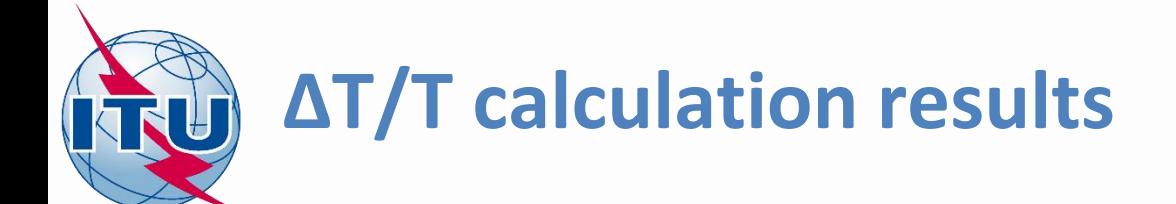

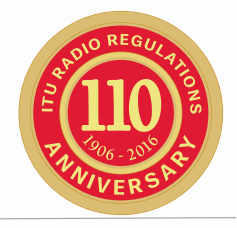

#### **AP8\_OPT.LST contains calculation results which could be used for submitting comments under 9.41**

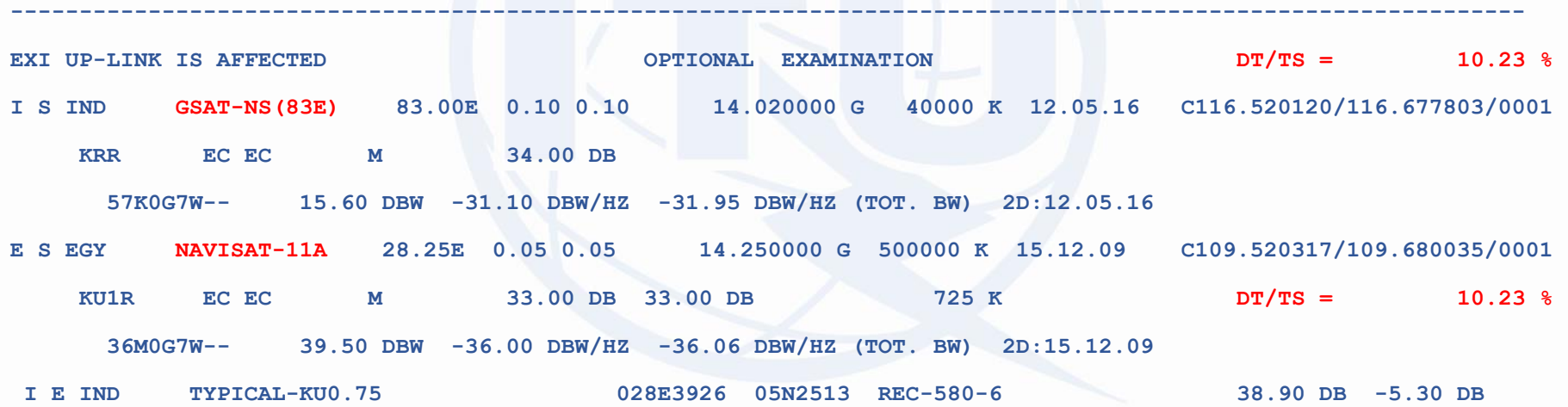

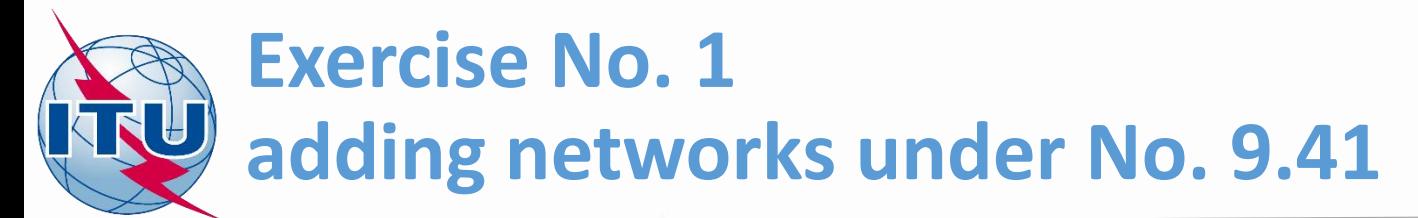

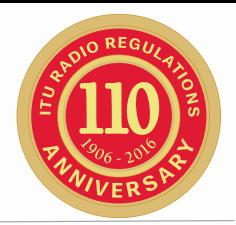

#### Task:

take a role of ADM of EGY and prepare SpaceCom comments file for submission to BR. *Your analysis shows that two networks GIBSAT-G14-2 and GSAT-NS(83E) which are outside coordination arc of EGY networks are exceeding dT/T>6%. For example calculations see the files: [USB drive]:\Space\_Workshops\_(14-16-Dec)\11-SpaceCom\03 CRC 9.41\GIBSAT-G14-2.pdf [USB drive]:\Space\_Workshops\_(14-16-Dec)\11-SpaceCom\03 CRC 9.41\GSAT-NS\_83E.pdf*

- 1. Open SpaceCom demo software. Go to *c:\Br\_soft\SpaceCom\_v8\* and run *SpaceComDemo.exe*
- 2. Press Start and then click 9.41 Request
- 3. Select administration code **EGY**.
- 4. Select "**Potentially affected administration (commenting on CR/C)**"
- 5. In 'Comment':
	- Input BR IFIC number: 2836
	- Open the BR IFIC database from folder:

*[USB drive]:\Space\_Workshops\_(14-16-Dec)\11-SpaceCom\05 IFIC\_Data\ific2836.mdb*

- Input your comments correspondingly.
- Check "comments completed" for the rest CR/Cs.
- 6. In 'Validate/Send':
	- enter BR IFIC 2836
	- enter the comments file location c:\SpaceCom\_Comments\_Demo\CRE\_comments\IFIC27836\AffADM\CRE-IFIC2836\_EGY.mdb
	- Enter the attachments with calculations

**Your comments are ready and could be submitted to the Bureau.**

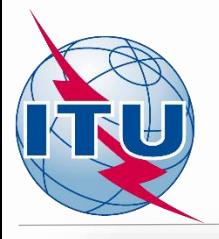

**SpaceCom Template Selection** 

**BETA** 

**1**

### **Capture of the comments**

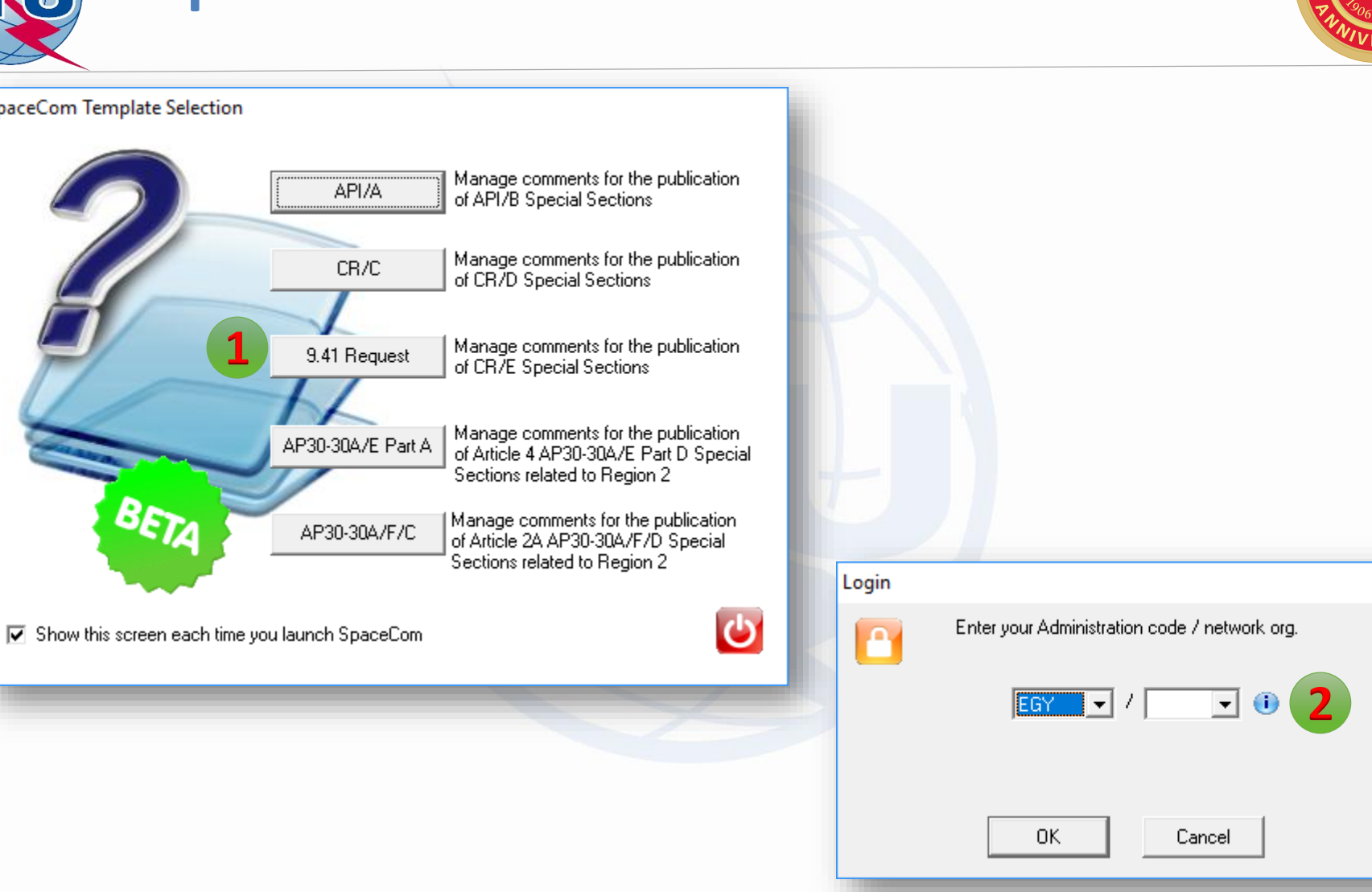

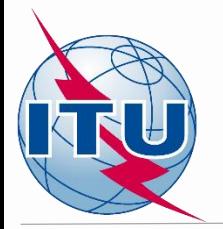

# **Capture of the comments**

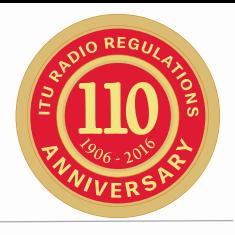

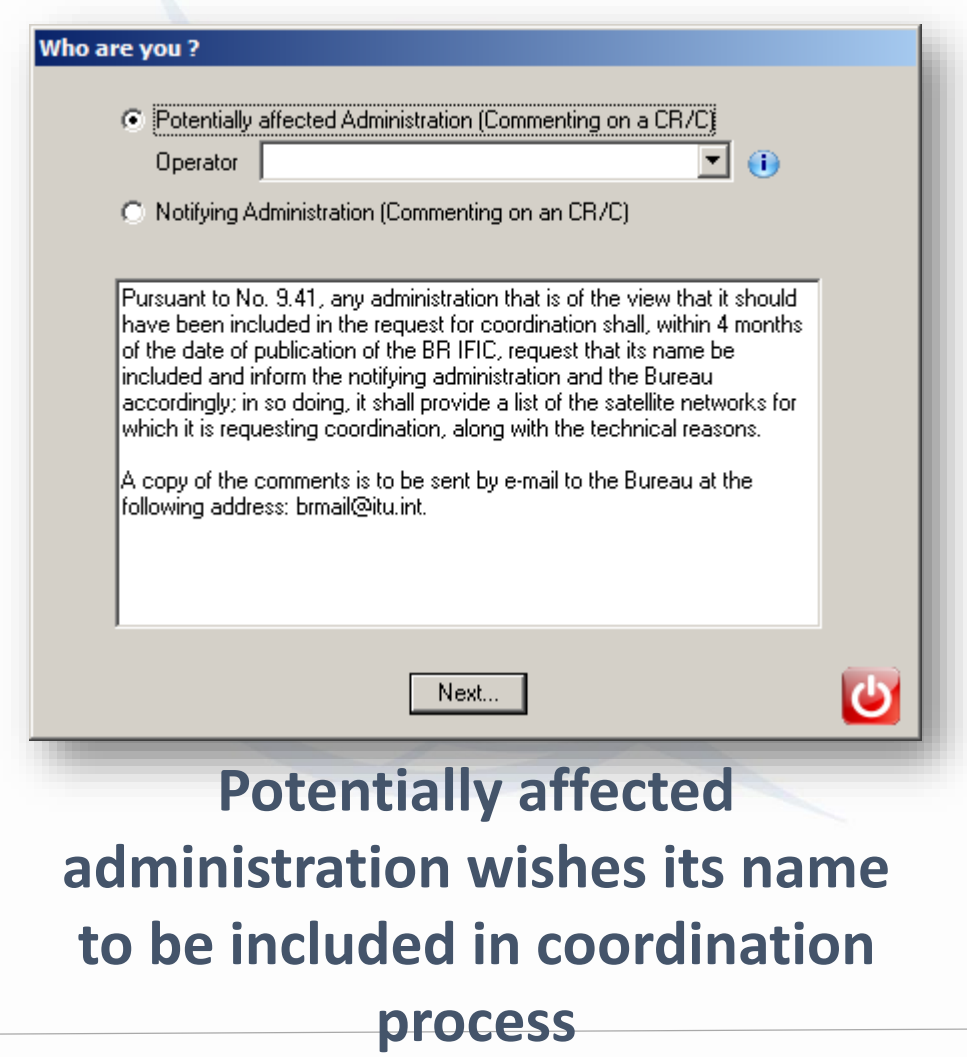

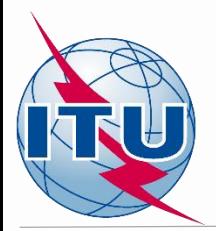

# **Selecting CR/C to comment**

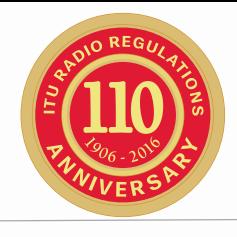

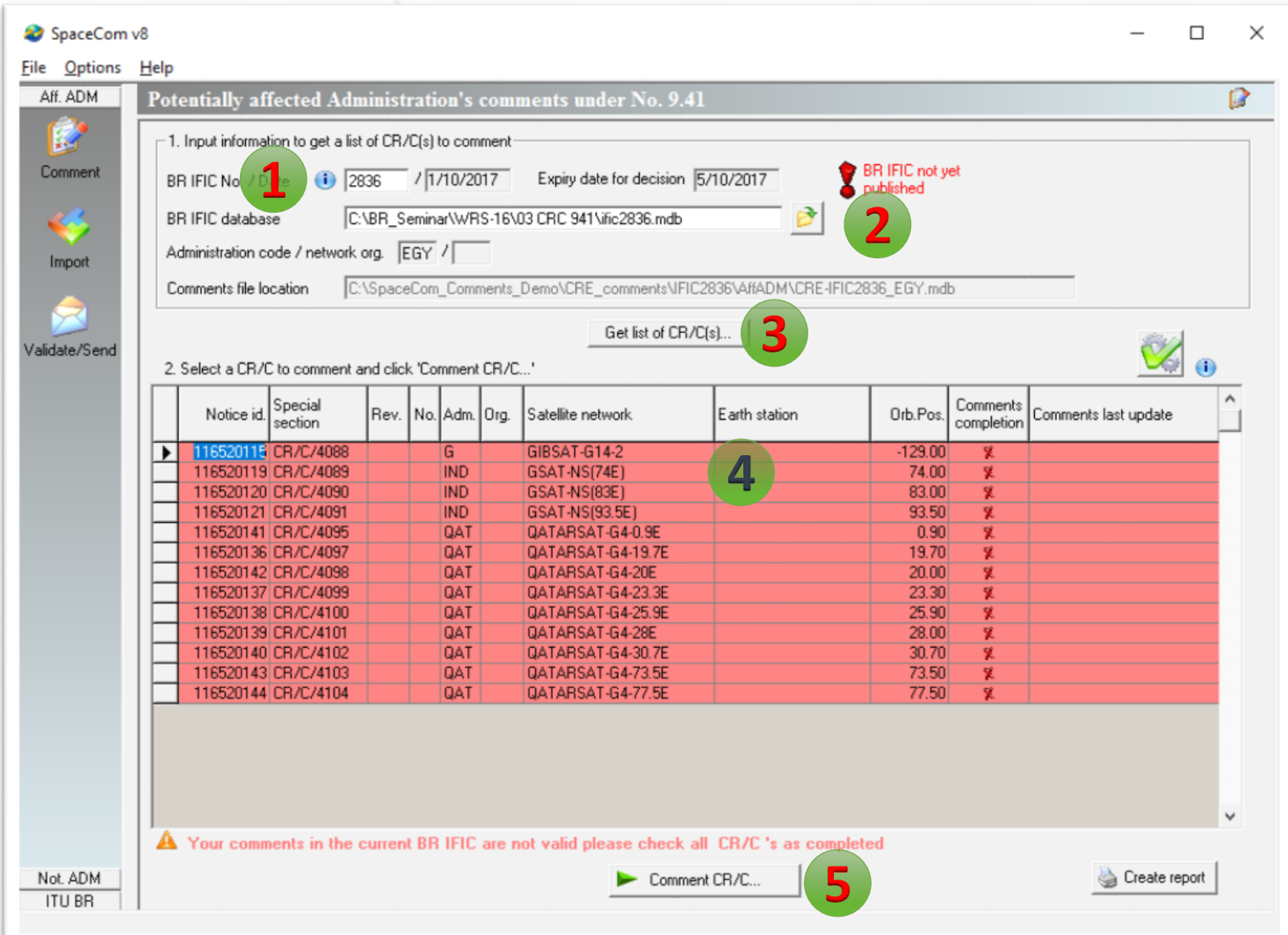

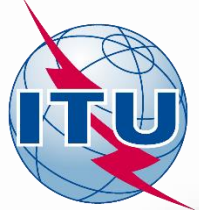

### **Addition of the networks**

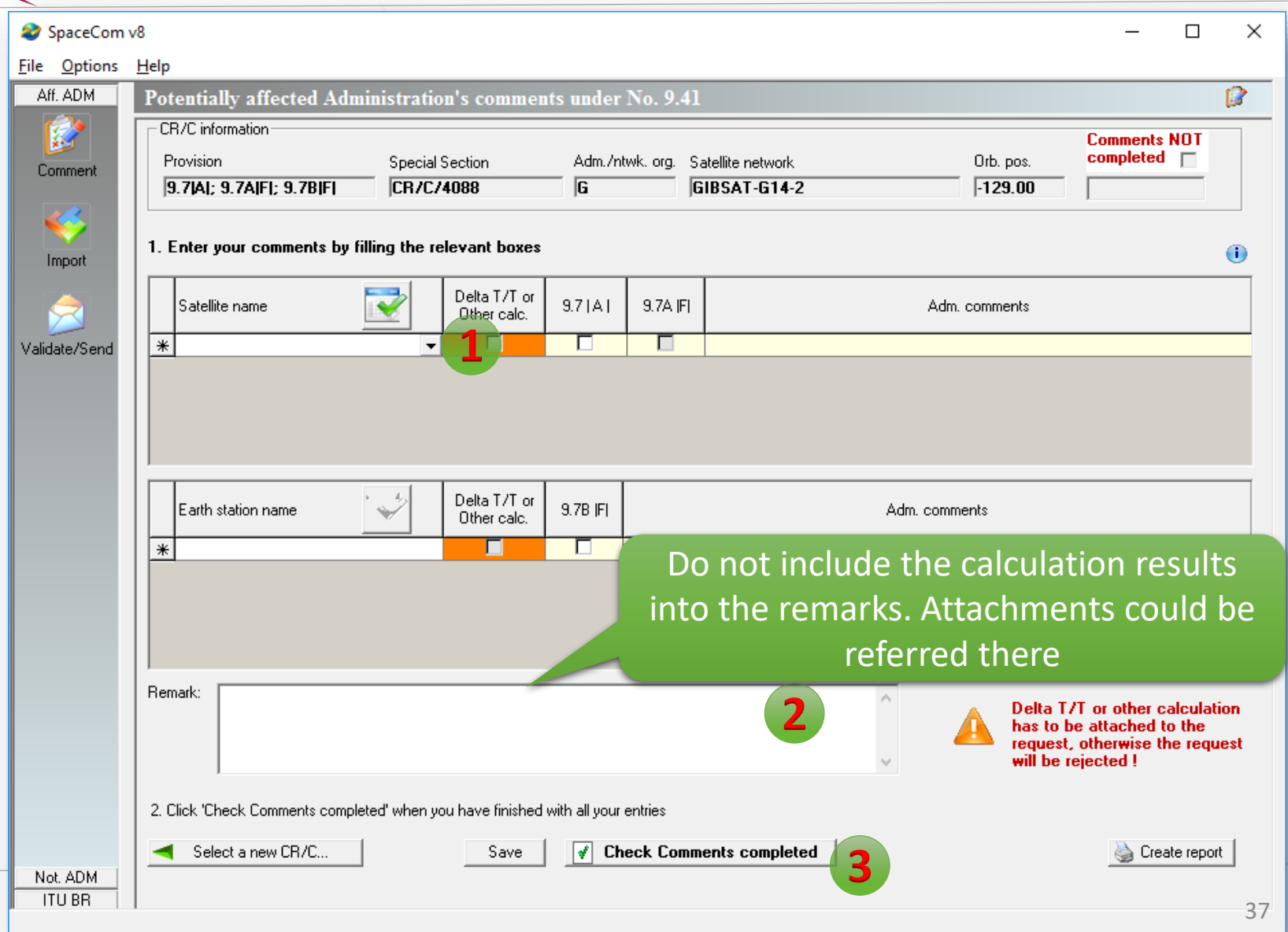

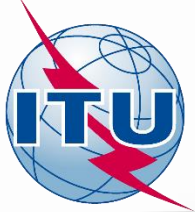

### **Addition of the networks**

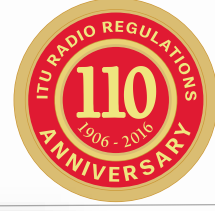

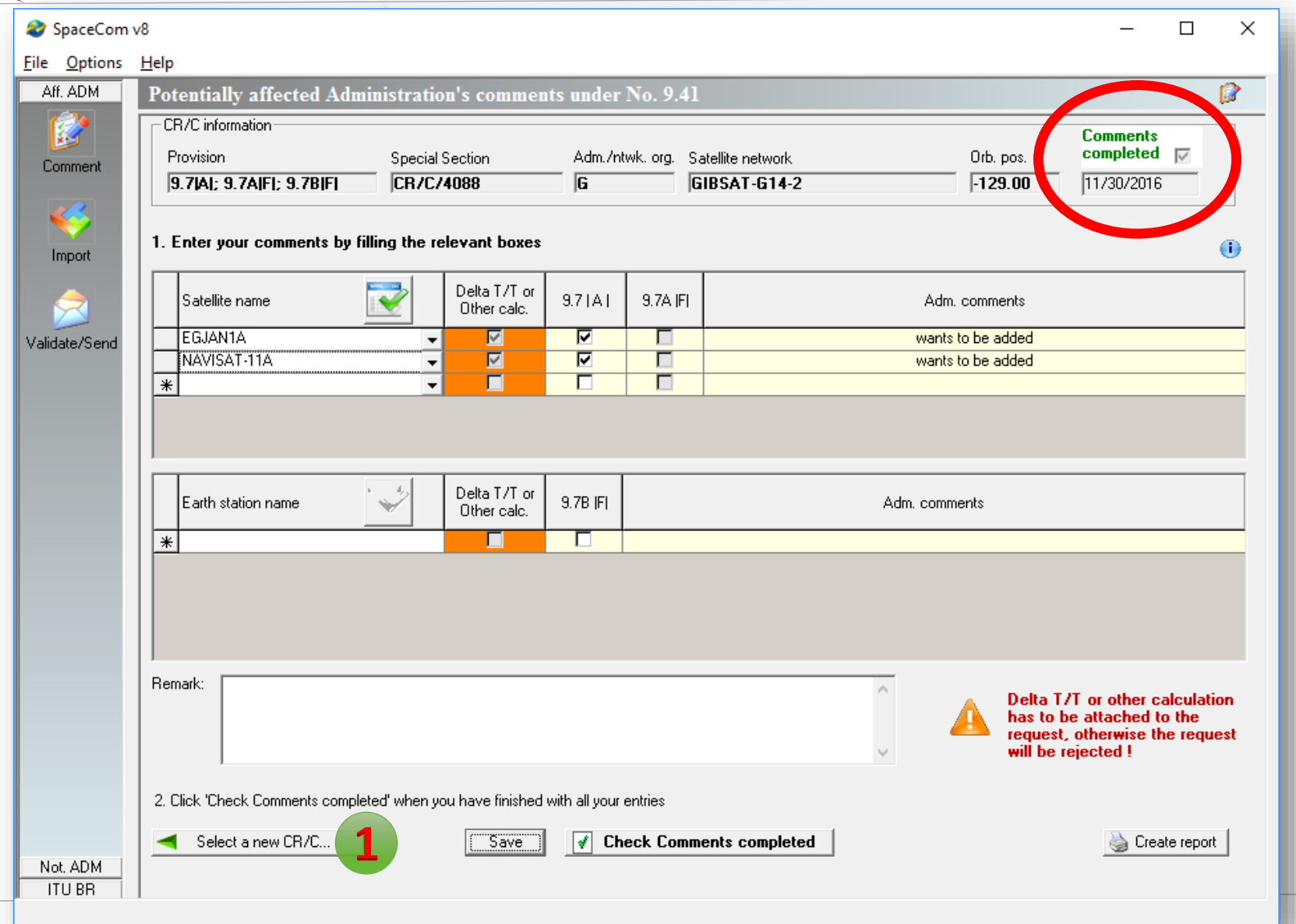

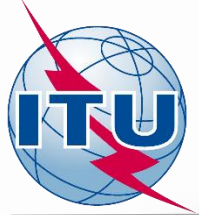

# **Selecting CR/C to comment**

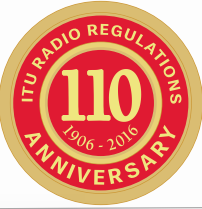

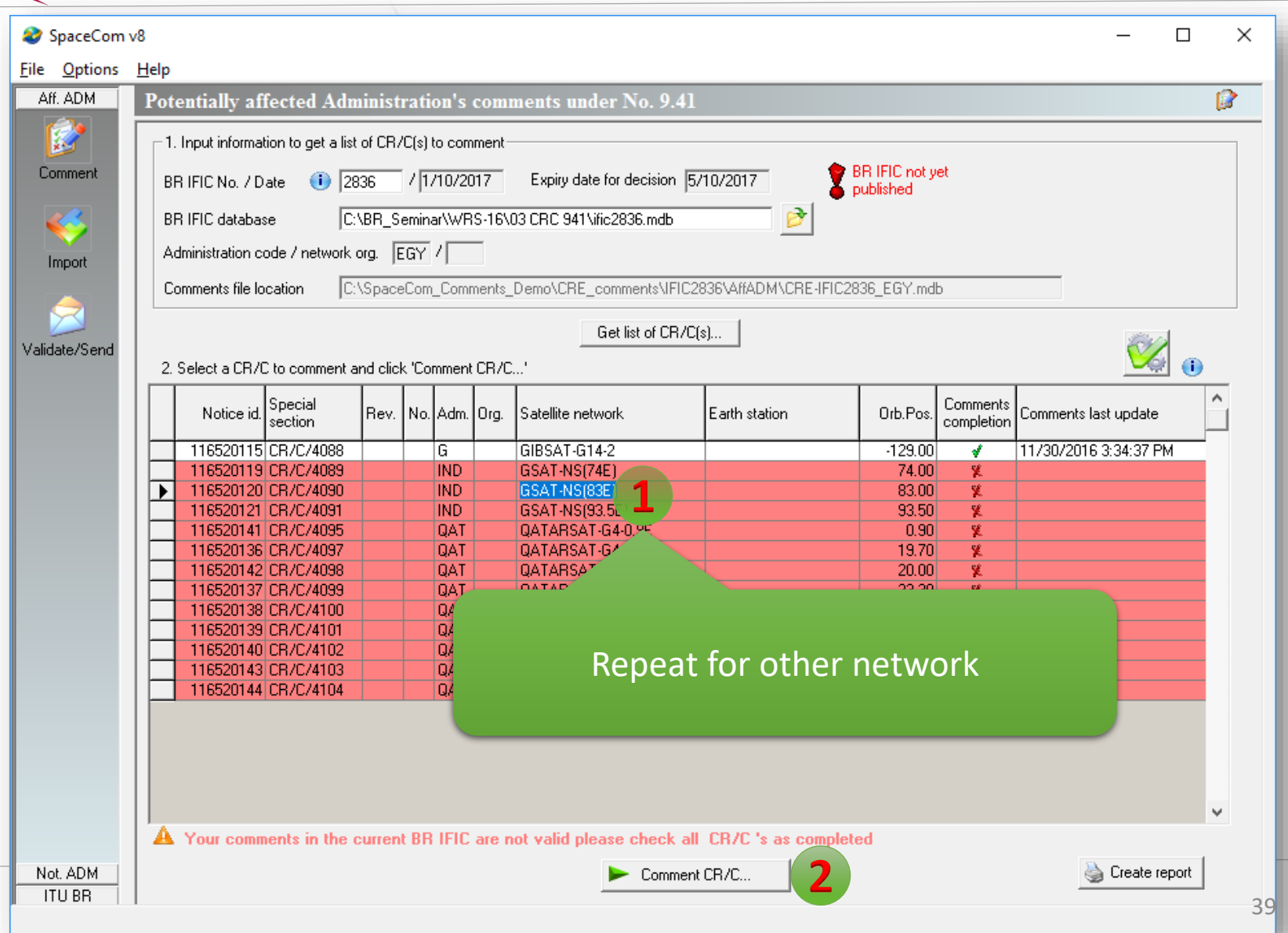

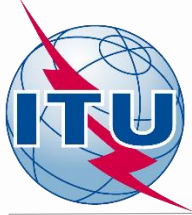

### **Finishing commenting**

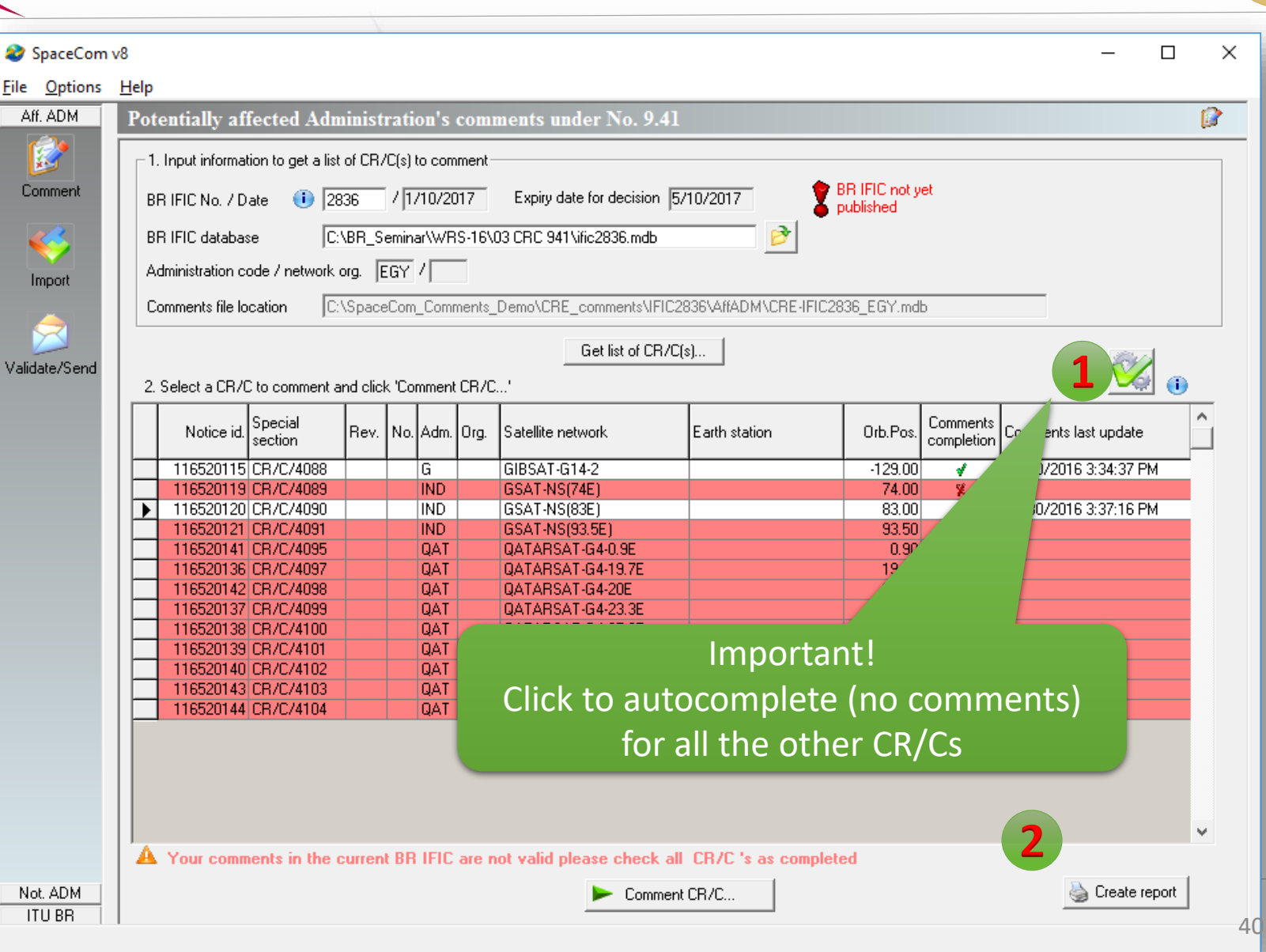

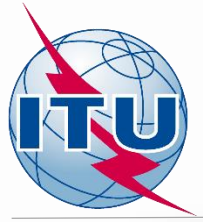

#### **Now we can validate**

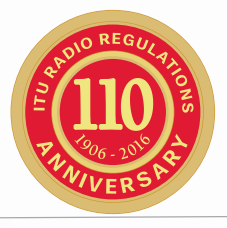

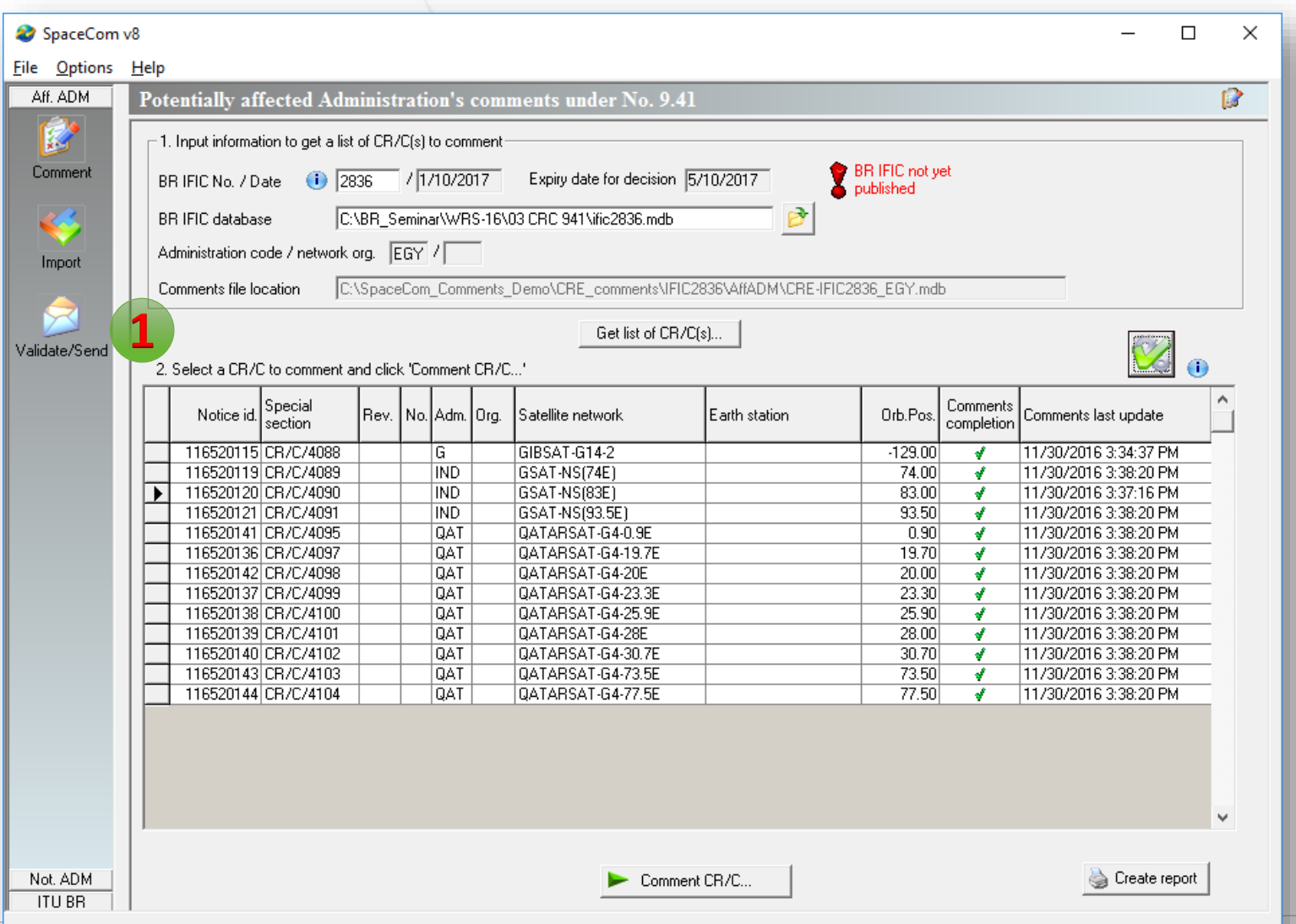

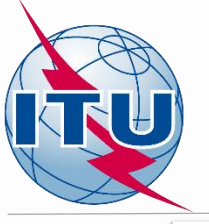

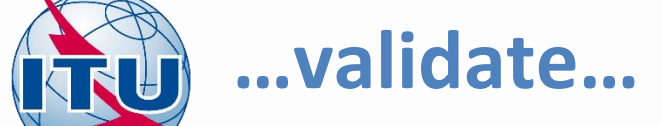

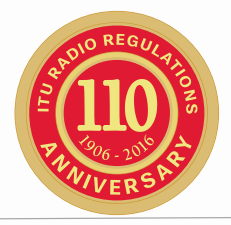

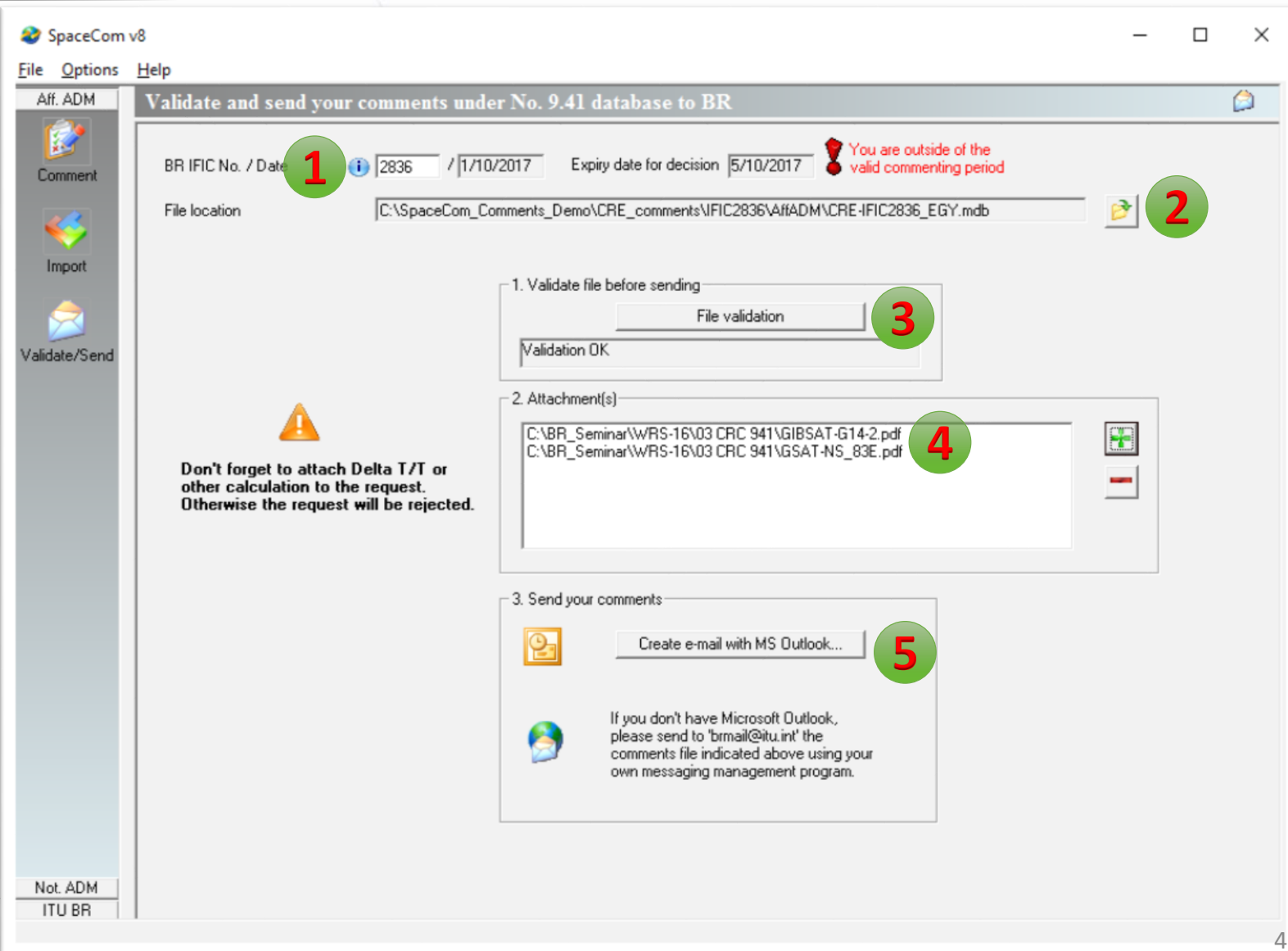

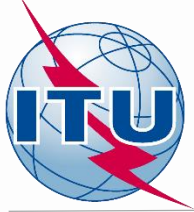

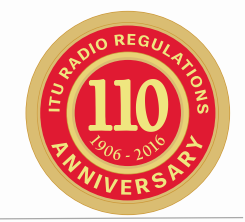

#### **This exercise is created using fictitious network with aim of demonstrating possible comments capture.**

Task:

Take a role of ADM of G (for 9.7B commenting) and CAN (for 9.7A commenting) and prepare SpaceCom comments file for submission to BR.

- 1. Open SpaceCom demo software, press Start and then click 9.41
- 2. Select administration code **G for 9.7B comments and CAN for 9.7A comments**.
- 3. Select "**Potentially affected administration (commenting on CR/C)**"
- 4. In 'Comment':
	- Input BR IFIC number: 2836
	- Connect to the BR IFIC database from folder:

[USB drive]:\Space\_Workshops\_(14-16-Dec)\11-SpaceCom\05 IFIC\_Data\ific2836.mdb

- Input your comments correspondingly.
- Check "comments completed" for the rest CR/Cs.
- 6. In 'Validate/Send':
	- enter BR IFIC 2836
	- enter the comments file location: **for 9.7B** c:\SpaceCom\_Comments\_Demo\CRE\_comments\IFIC2836\AffADM\CRE-IFIC2836\_G.mdb for 9.7A c:\SpaceCom\_Comments\_Demo\CRE\_comments\IFIC2836\AffADM\CRE-IFIC2836\_CAN.mdb
	- Enter the attachments with calculations

#### **Your comments are ready and could be submitted to the Bureau.** 43

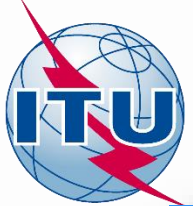

### **Case of coordination under 9.7B**

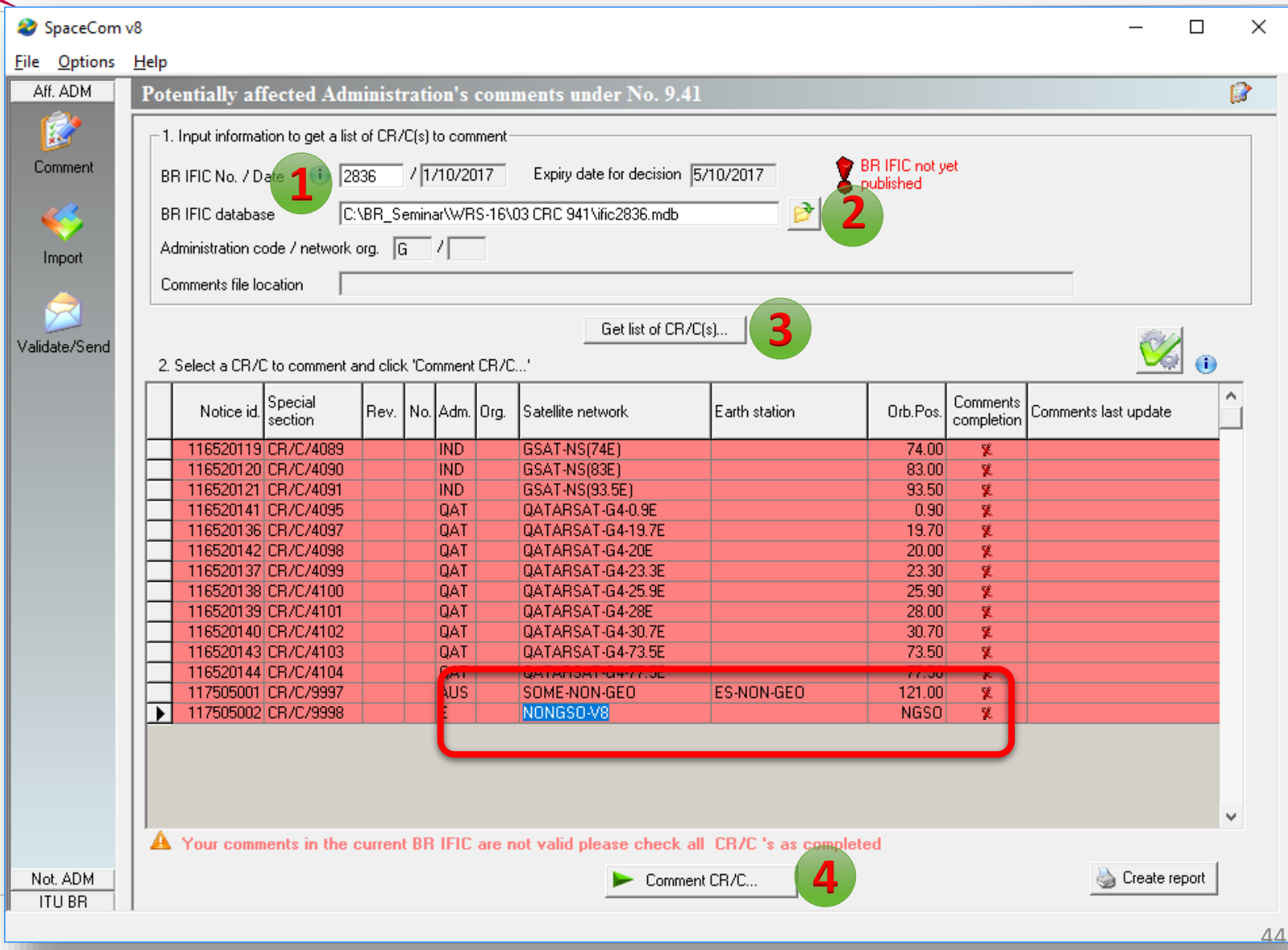

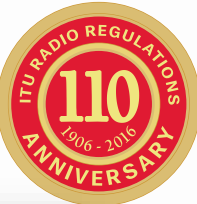

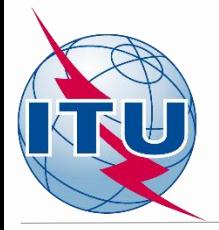

#### **Addition of potentially affected Earth Stations under 9.7B**

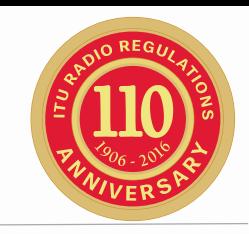

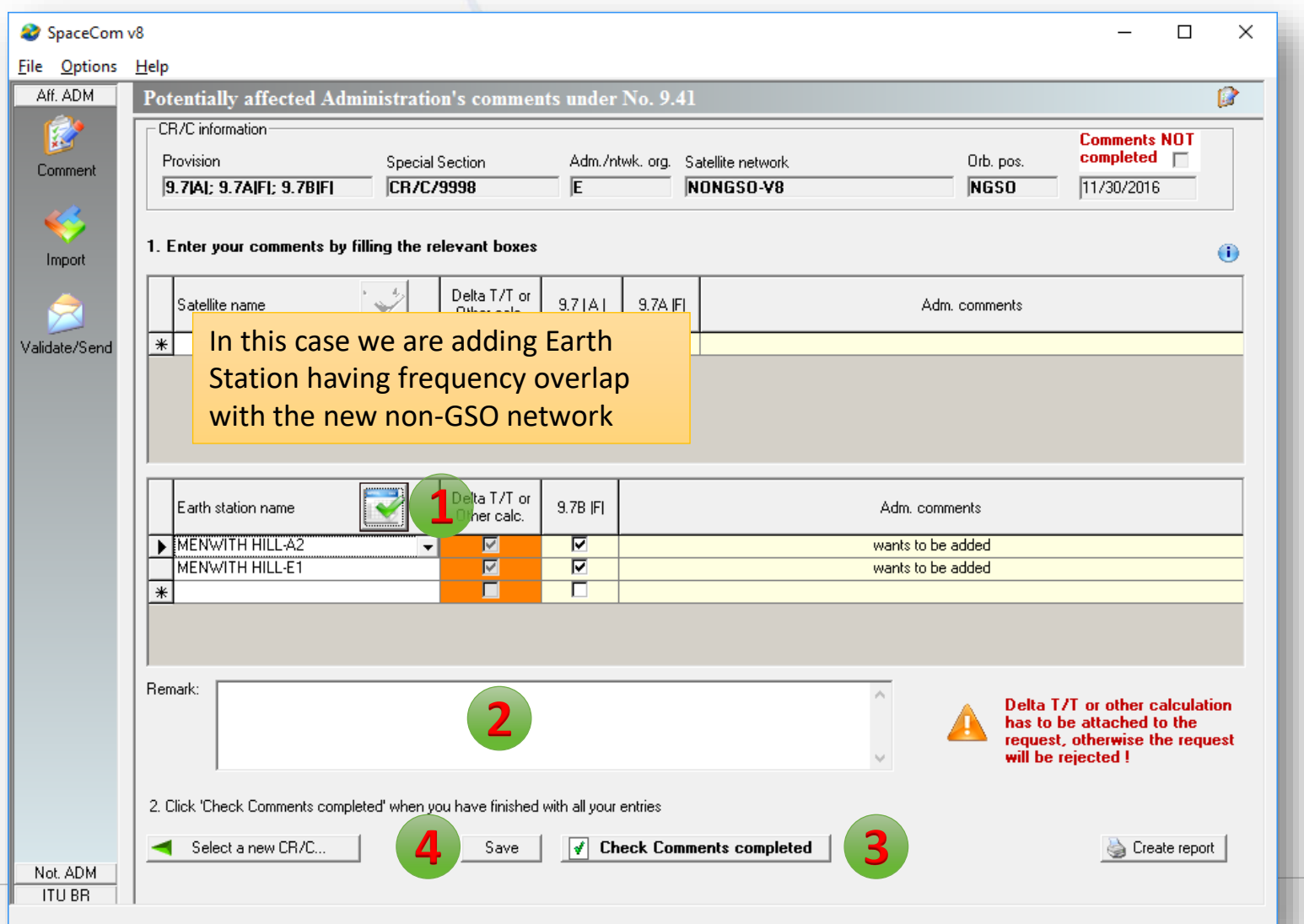

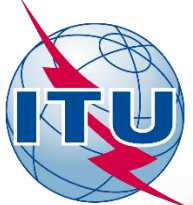

### **Case of coordination under 9.7A**

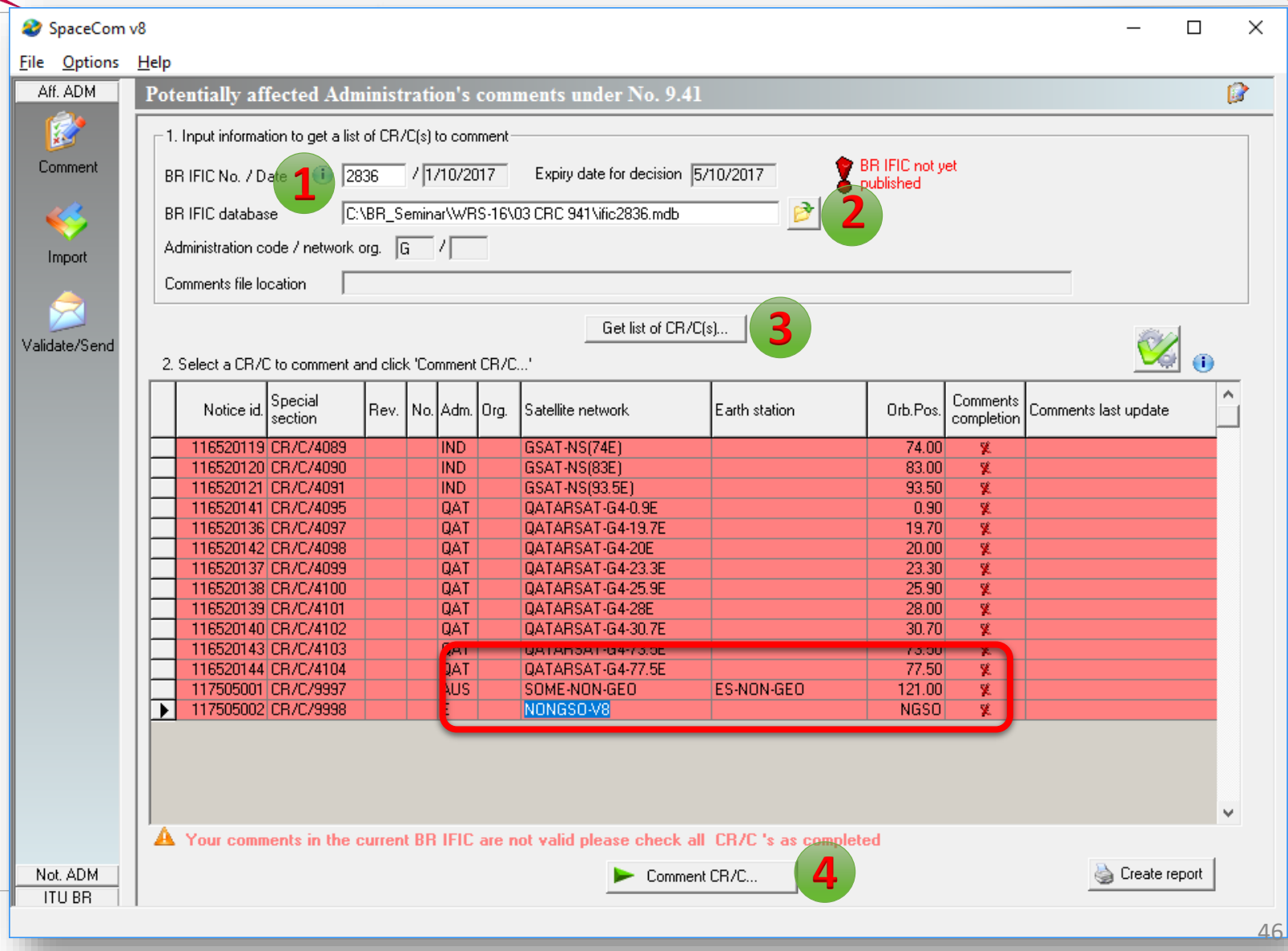

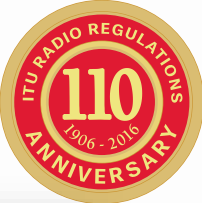

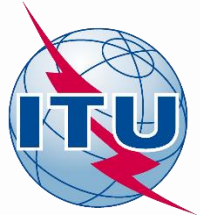

#### **Addition of potentially affected Non-GSO system under 9.7A**

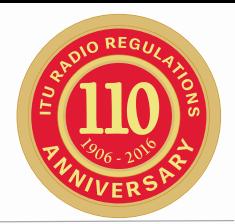

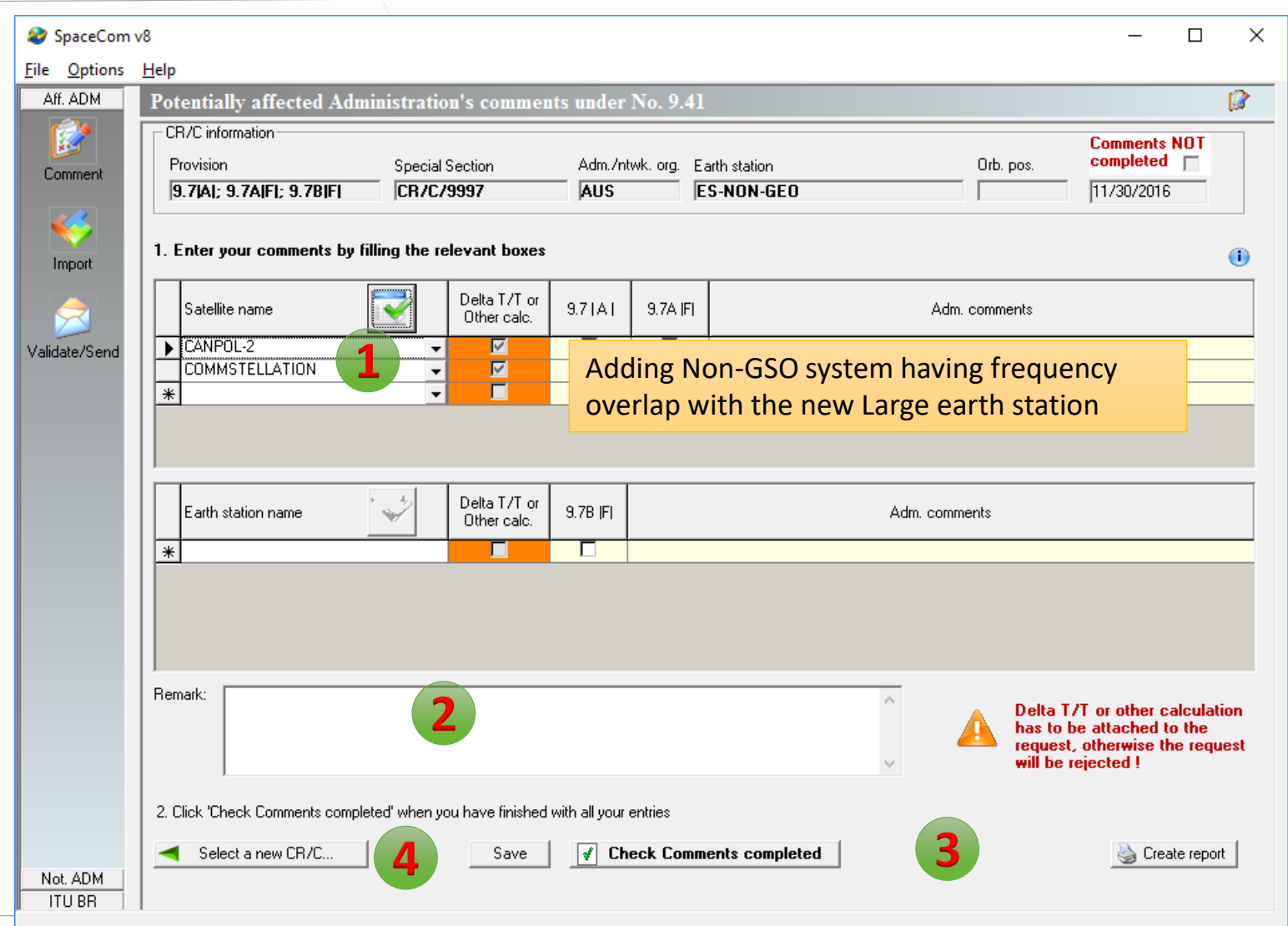

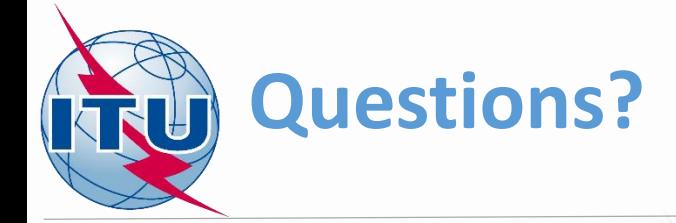

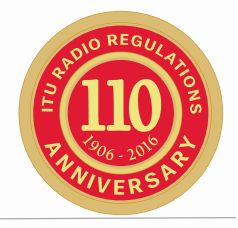

#### **Accompanying document**

**Document WRS16/14 -** *Application of No. 9.41* 

[BRMail@itu.int](mailto:BRMail@itu.int)

[Timur.Kadyrov@itu.int](mailto:Timur.Kadyrov@itu.int)